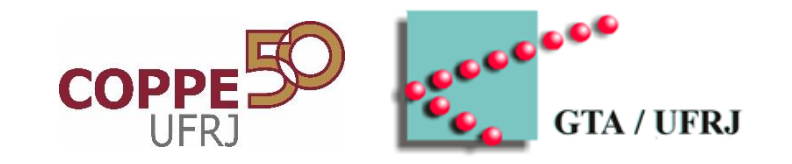

### **Computação em Nuvem: Conceitos, Aplicações e Desafios**

#### **Miguel Elias Mitre Campista**

miguel@gta.ufrj.br

**Semana da Computação – CEFET Petrópolis – maio/2016**

Este trabalho conta com o apoio CNPq, CAPES, Faperj e RNP

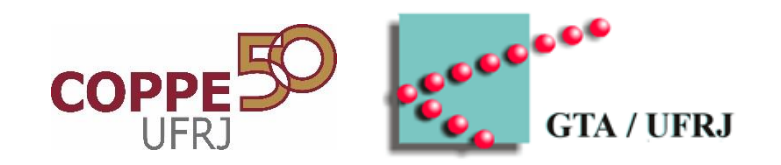

# **COMPUTAÇÃO EM NUVEM É IMPORTANTE?**

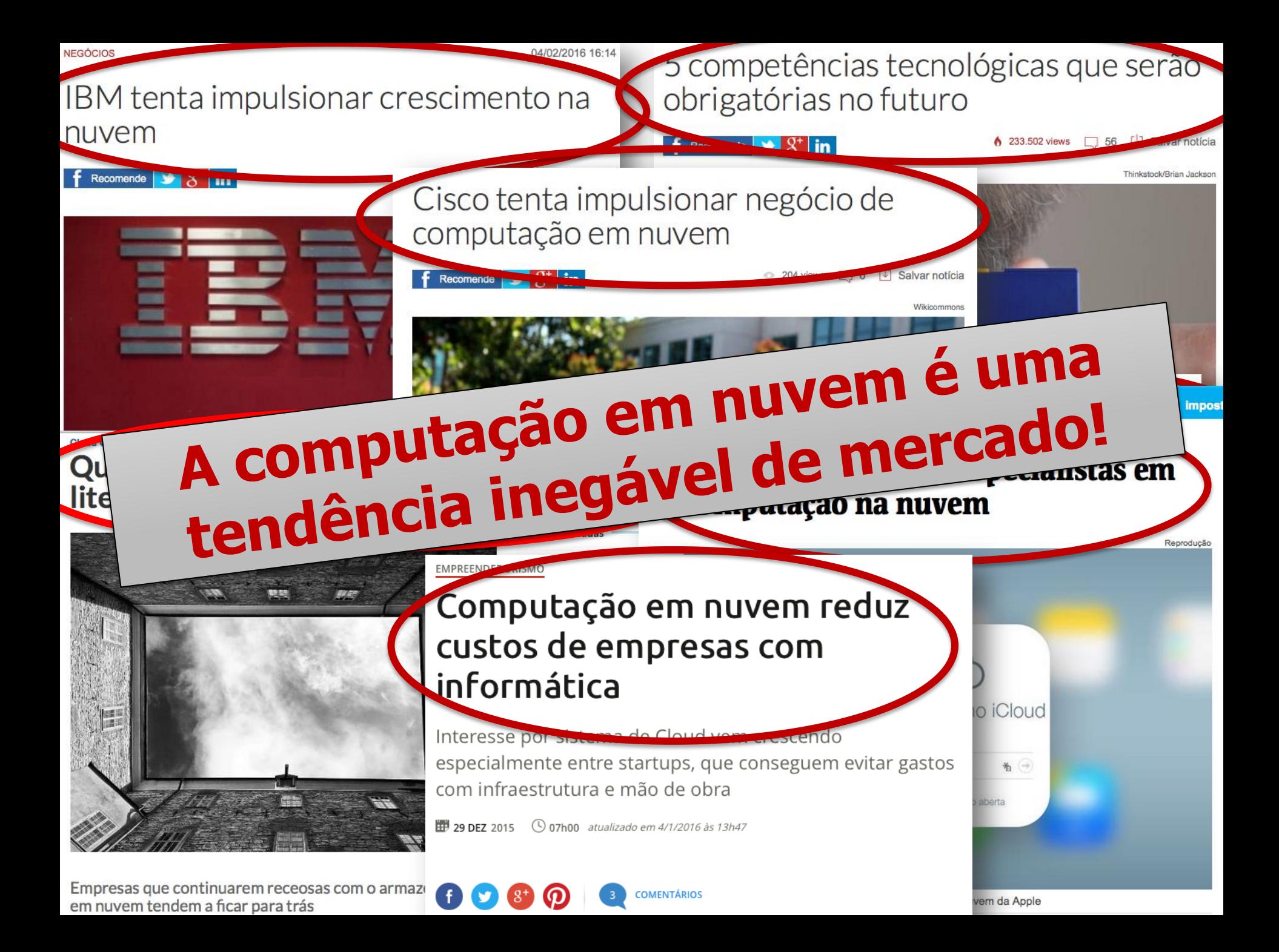

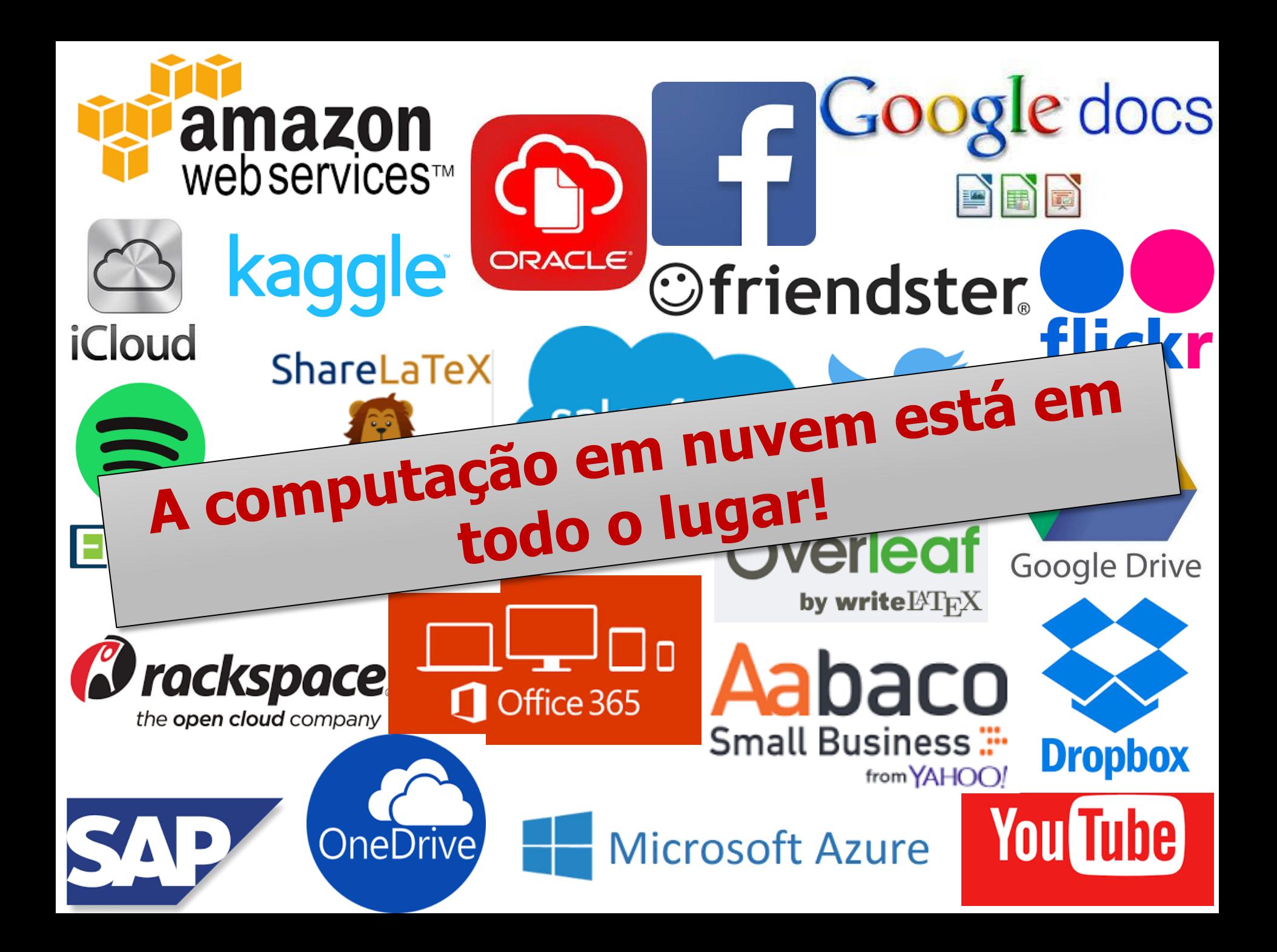

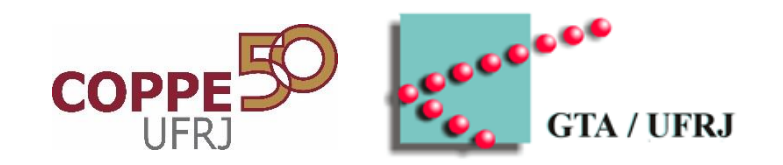

# **QUAL A MOTIVAÇÃO DA COMPUTAÇÃO EM NUVEM?**

#### **Setor de TI**

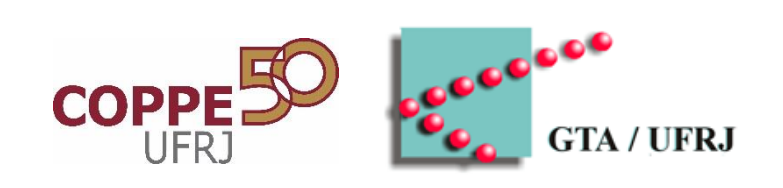

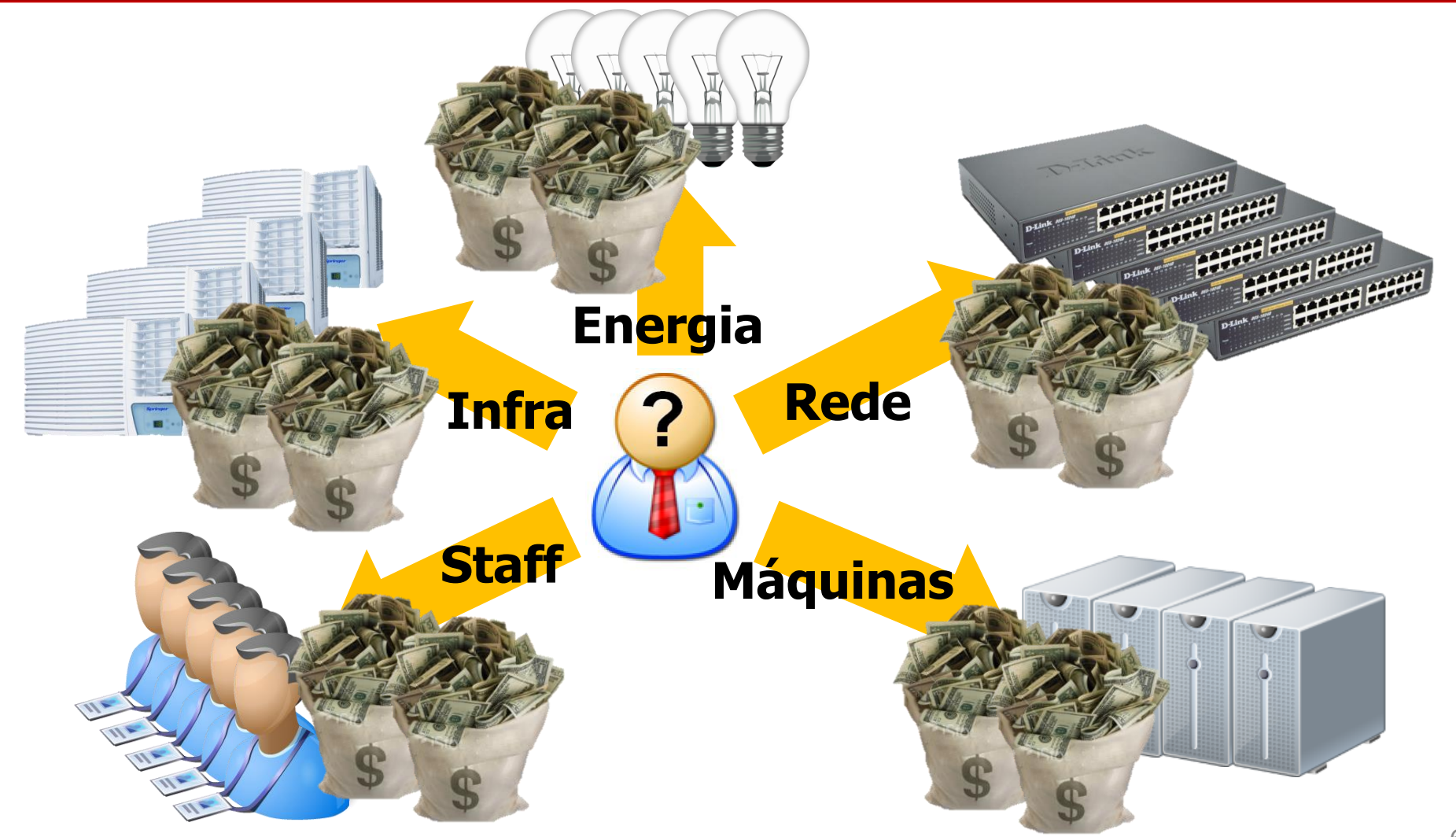

#### **Setor de TI**

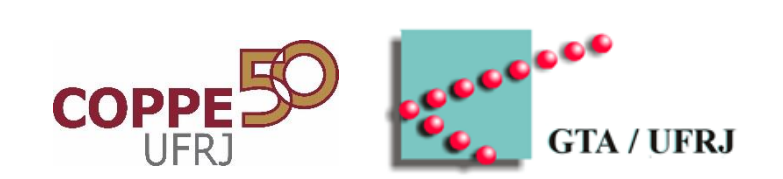

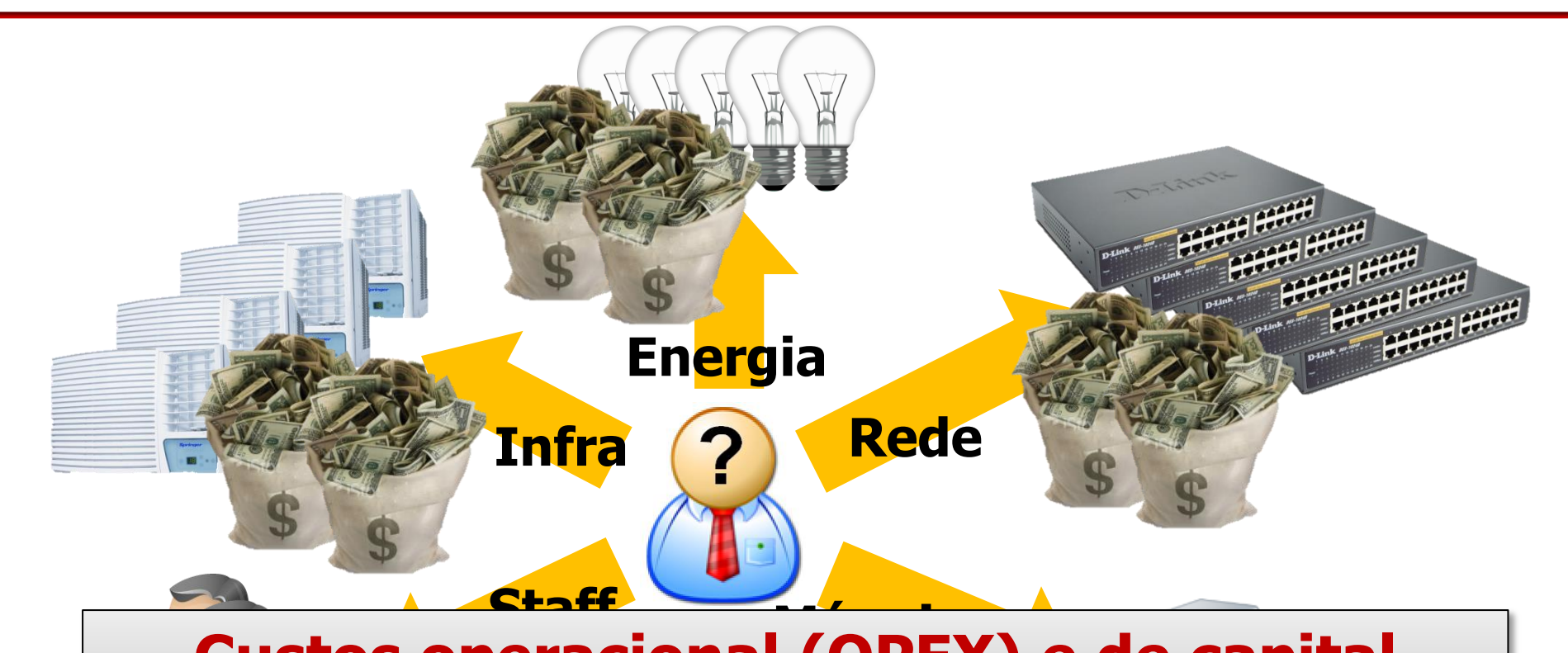

#### **Custos operacional (OPEX) e de capital (CAPEX) são elevados!**

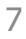

### **Setor de TI**

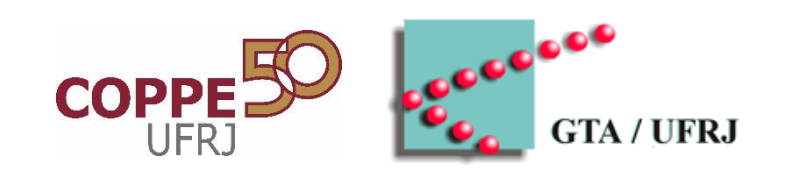

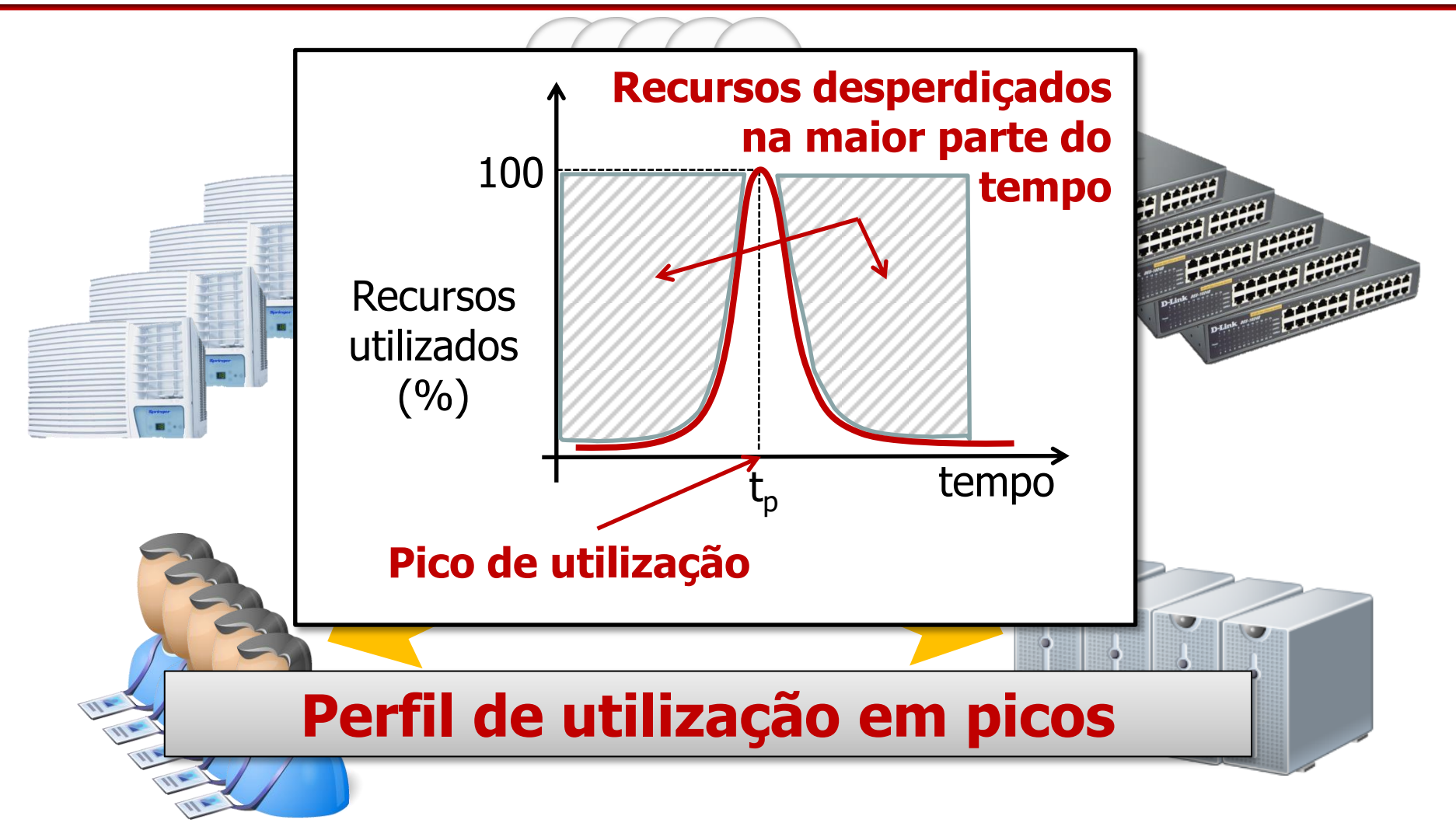

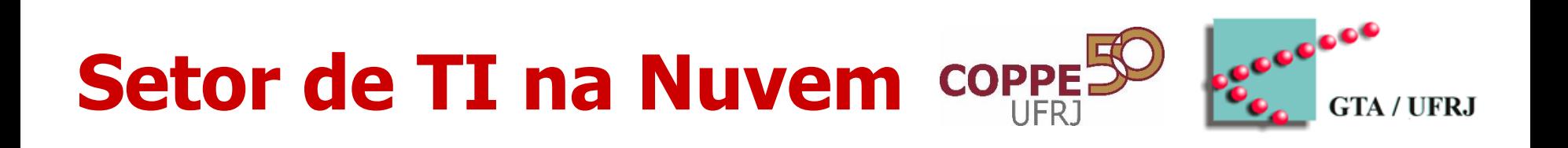

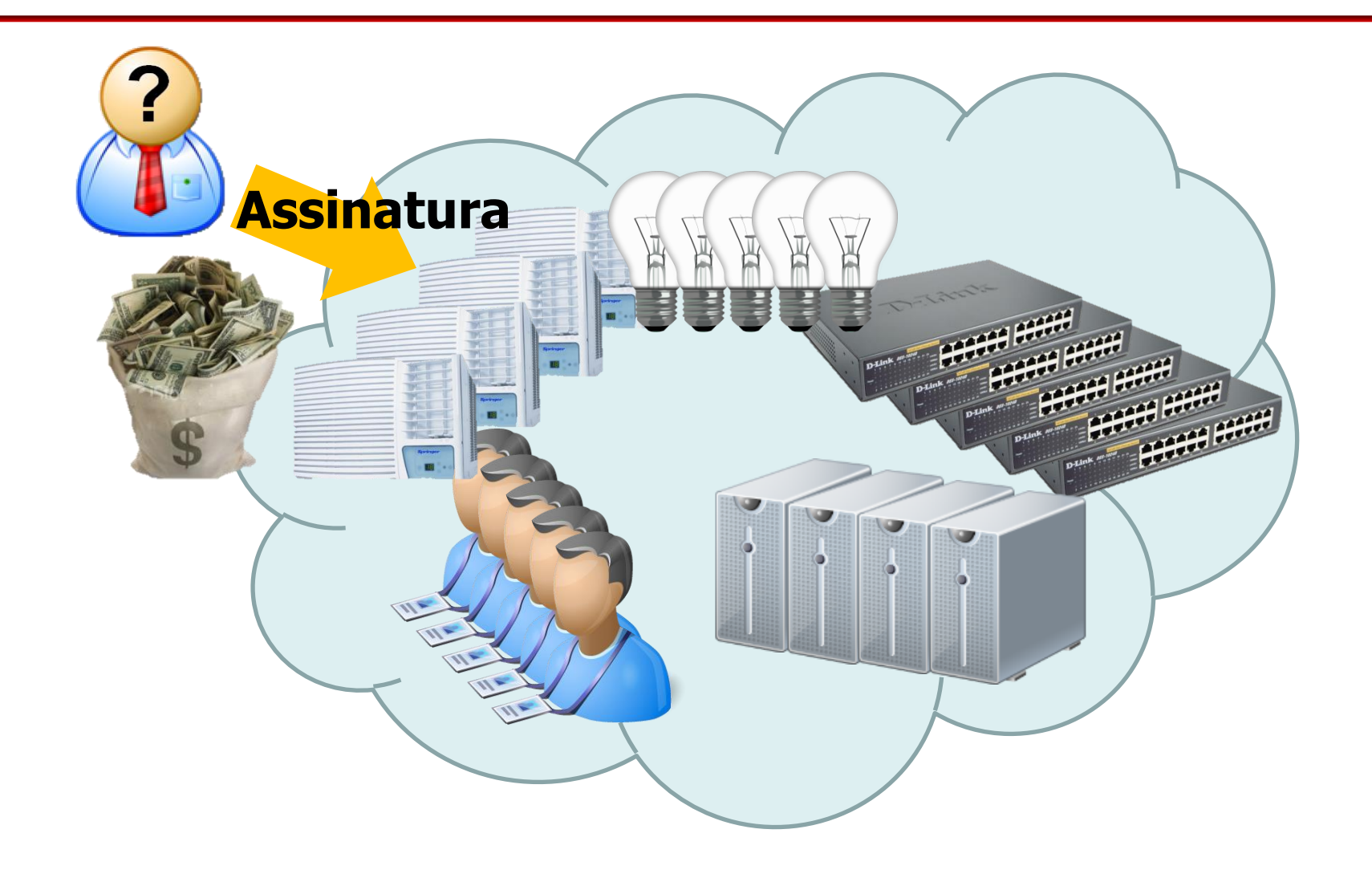

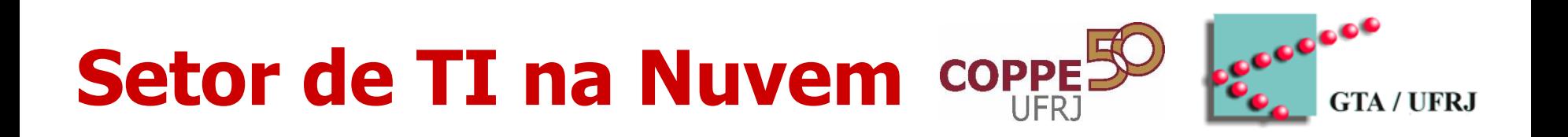

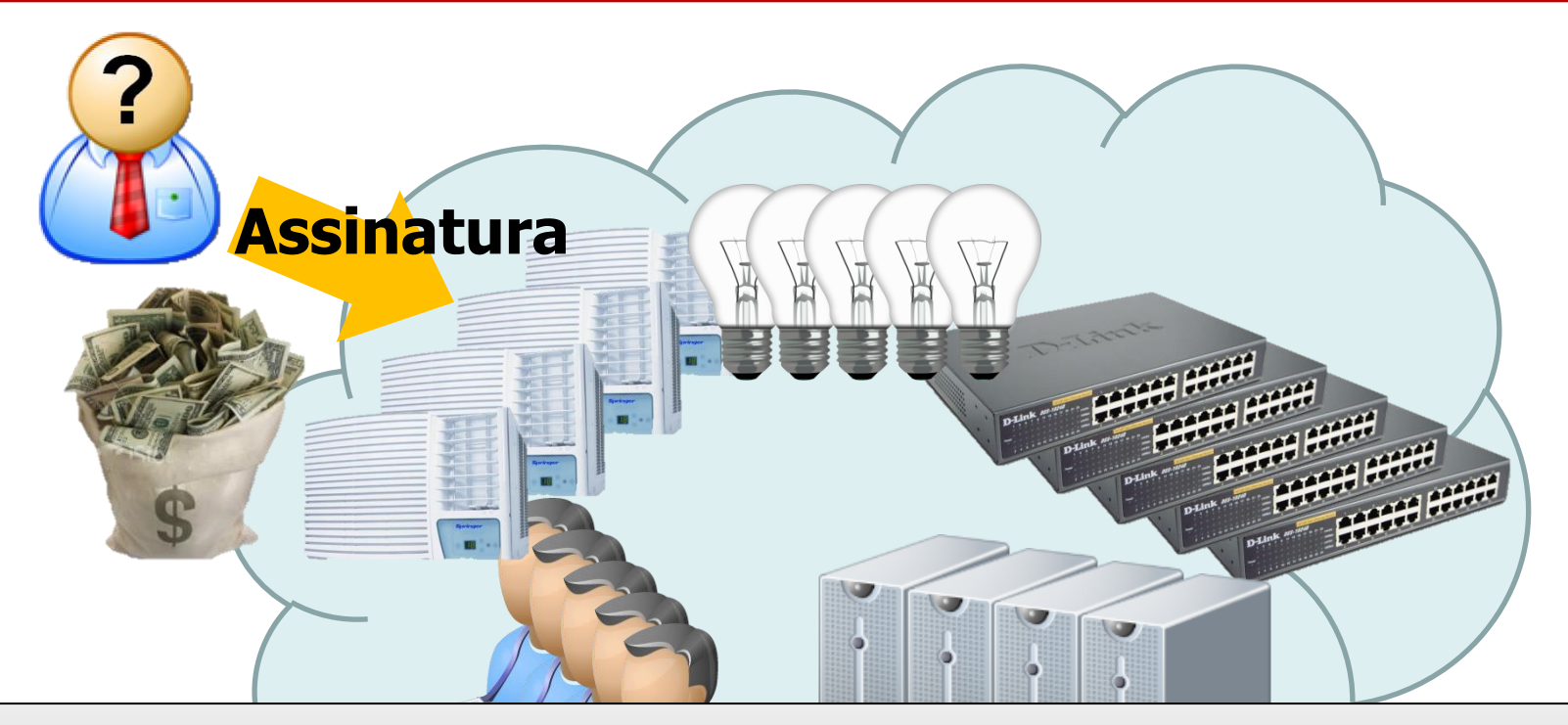

#### **Setor de TI pode ser totalmente ou parcialmente delegado para a nuvem: Redução de custos!**

### **Atrativos da Nuvem**

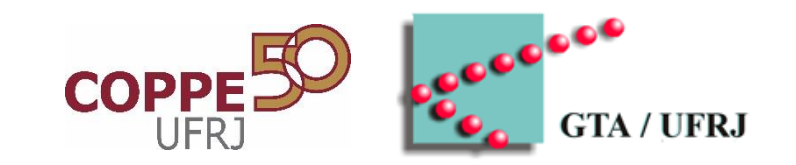

#### • **Para o cliente...**

- Redução de custos com infraestrutura em geral
- Agilidade de operação
	- Recursos disponíveis sob demanda com elasticidade
- Redução de custos com equipe técnica para manutenção e gerenciamento
- Robustez da infraestrutura
- Acesso remoto ubiquo através da Internet
- Desempenho
	- Mais recursos computacionais são acessíveis
- Concorrência entre provedores

### **Atrativos da Nuvem**

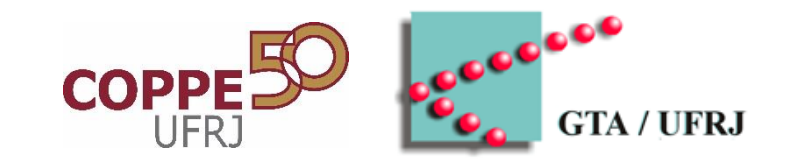

#### • **... para o provedor...**

- Recursos virtualizados compartilhados entre múltiplos clientes
	- Provisionamento estatístico dos recursos
- Oportunidade de agregação de valor ao produto
	- Oferta de softwares relacionados aos usuários

## **Contrapartida da Nuvem**

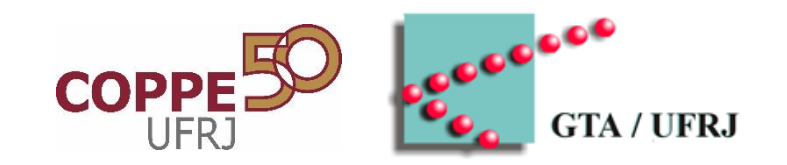

#### • **Para o cliente...**

- Acesso aos recursos deve ser feito através da Internet
	- Não existe nuvem sem Internet (exceto nuvens privadas)
- Recursos computacionais limitados a perfis pré-estabelecidos
	- Hardware ou software especiais não necessariamente estão disponíveis na nuvem
- Privacidade dos dados

#### • **... para o provedor...**

- Cumprimento de requisitos pré-contratados
	- Garantias de disponibilidade e elasticidade

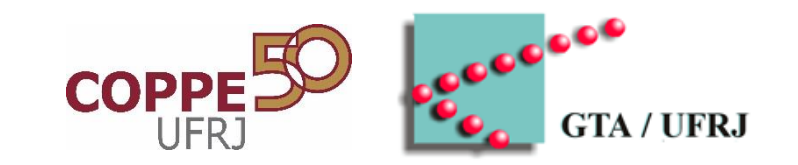

- Nuvem oferece serviços baseados em abstrações de recursos computacionais de múltiplos níveis
	- Arquitetura baseada em serviço: **Everything-as-a-service (EaaS)**

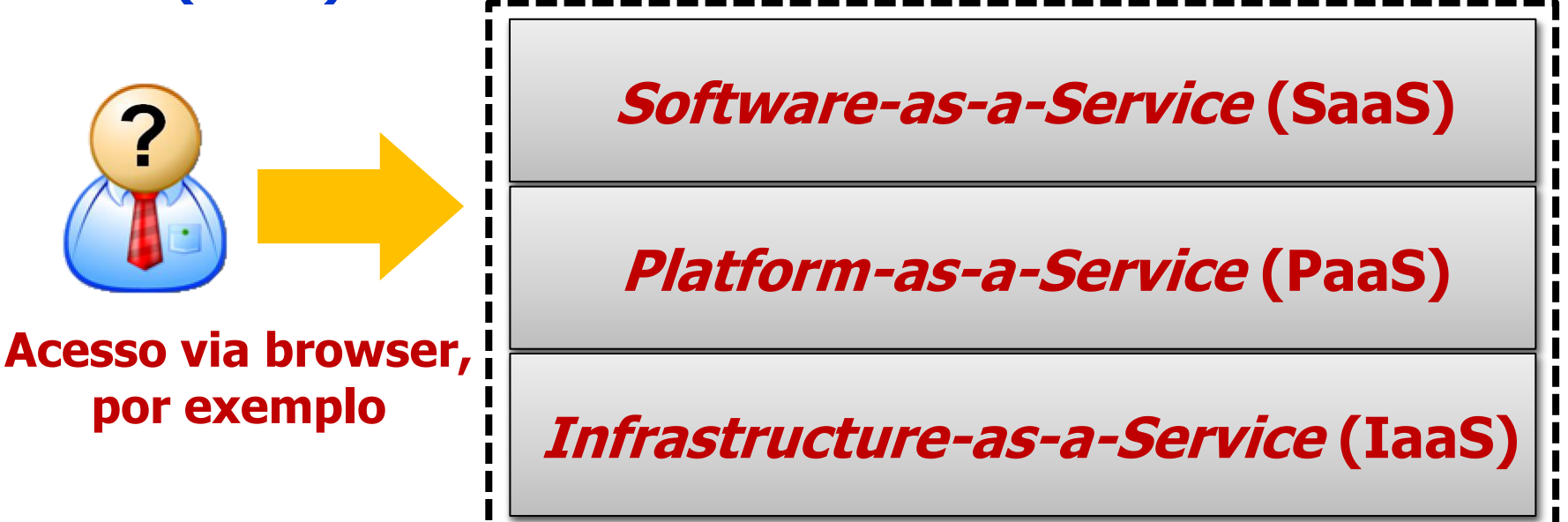

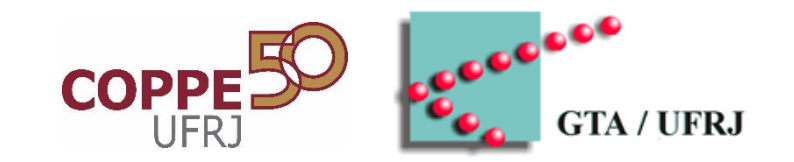

- **Software-as-a-Service (SaaS)**
	- Usuários ganham acesso a softwares ou bases de dados na nuvem
		- Não precisam realizar instalações
		- Podem ser cobrados conforme o uso (assinatura mensal, anual, etc.)
	- Provedores oferecem softwares ou base de dados
		- Gerenciam infraestrutura para a execução dos softwares
	- Ex.: Office 365

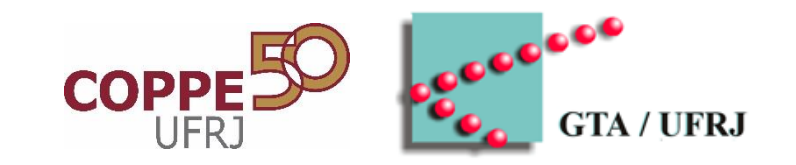

- **Platform-as-a-Service (PaaS)**
	- Usuários ganham acesso a plataformas de desenvolvimento de aplicações
		- Não precisam realizar instalações do ambiente de desenvolvimento (S.O., ambiente de execução de uma determinada linguagem e bibliotecas de programação)
		- Podem ser dispensados das configurações do ambiente de desenvolvimento
	- Provedores oferecem ambiente de desenvolvimento
		- Gerenciam infraestrutura para a execução do ambiente (semelhante ao SaaS)
	- Ex.: Microsoft Azure

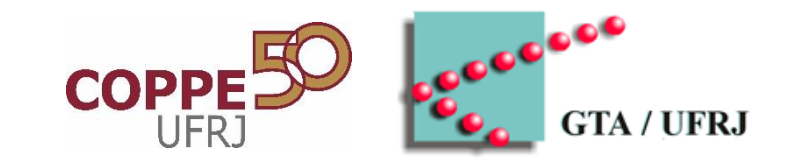

- **Infrastructure-as-a-Service (IaaS)**
	- Usuários ganham acesso a máquinas virtuais
		- Não precisam se envolver com recursos físicos, localização, escalabilidade, segurança e até backup
		- Instalam sistemas operacionais e todos os programas necessários e ainda podem ter acesso a redes entre as máquinas virtuais
	- Provedores oferecem máquinas físicas ou virtuais
		- Gerenciam infraestrutura física (semelhante ao SaaS)
	- Ex.: Amazon EC2

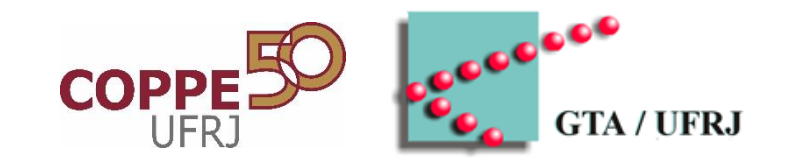

- Ainda existem outros modelos...
	- DaaS (Desktop-as-a-Service)
	- DBaaS (DataBase-as-a-Service)
	- DevaaS (Development-as-a-Service)
	- TaaS (Testing-as-a-Service)
	- HaaS (Hardware-as-a-Service)
	- etc.

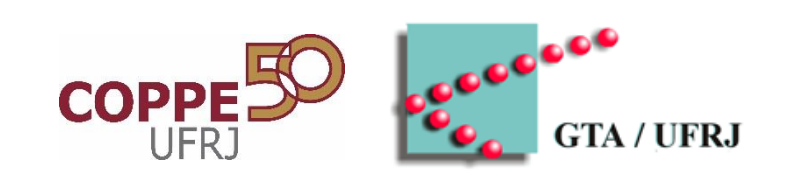

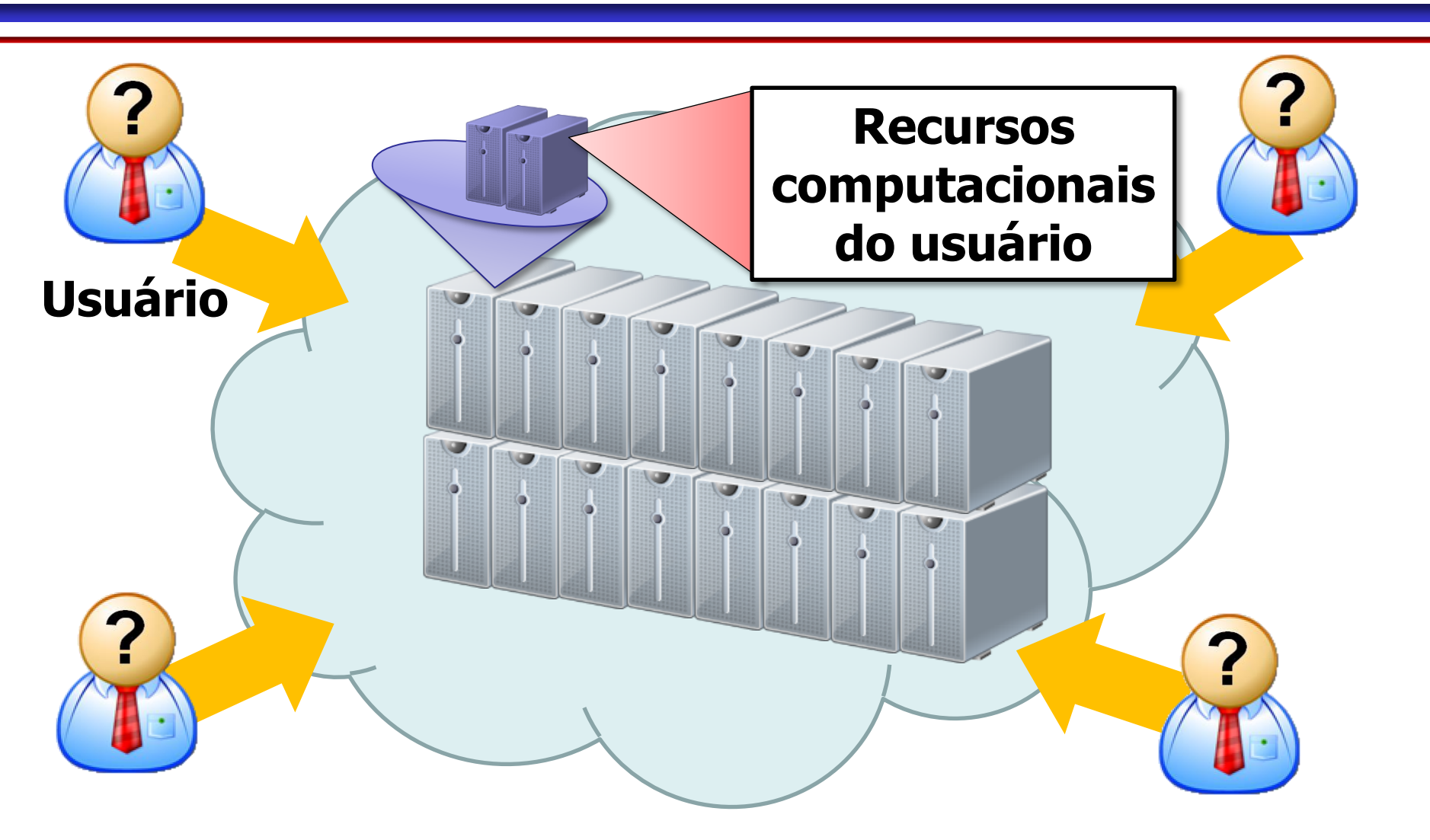

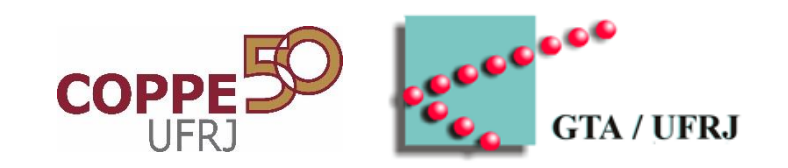

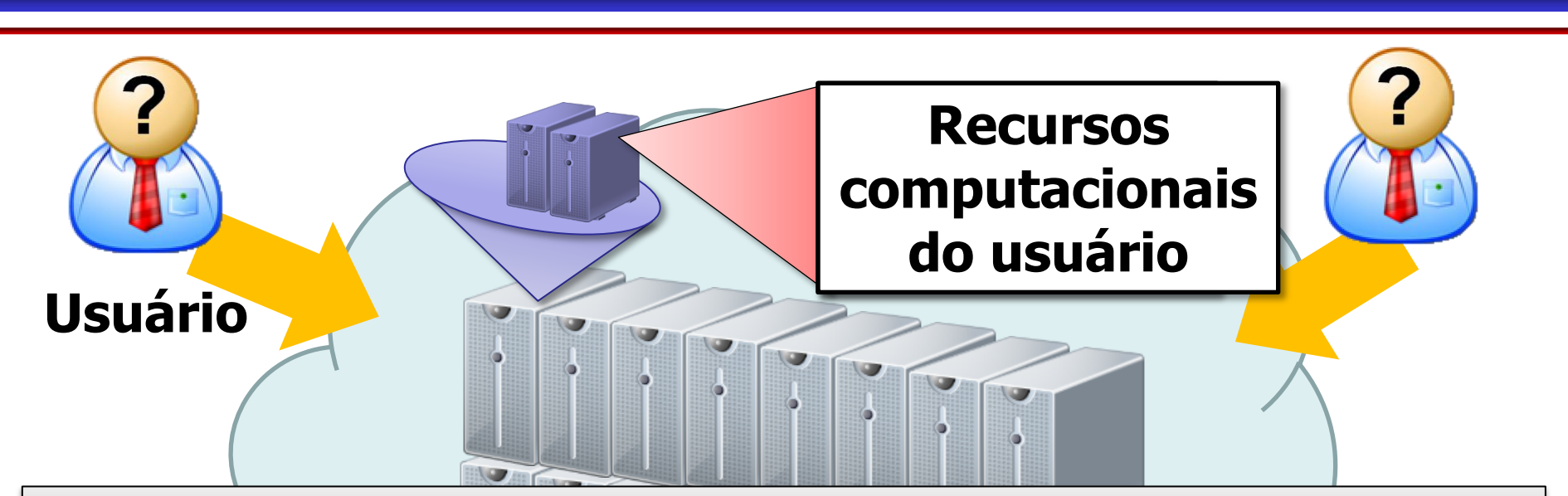

#### **Caso um dado usuário requisite mais recursos...**

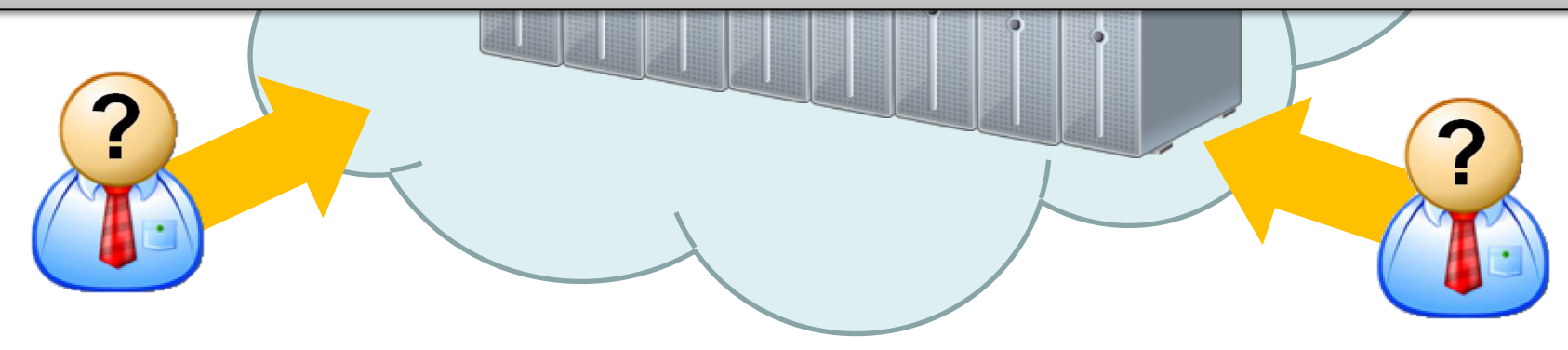

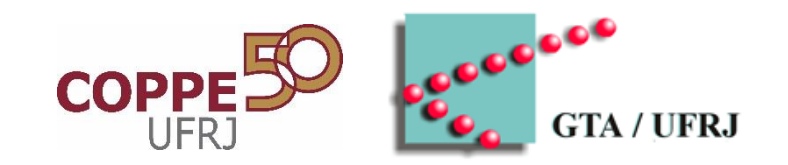

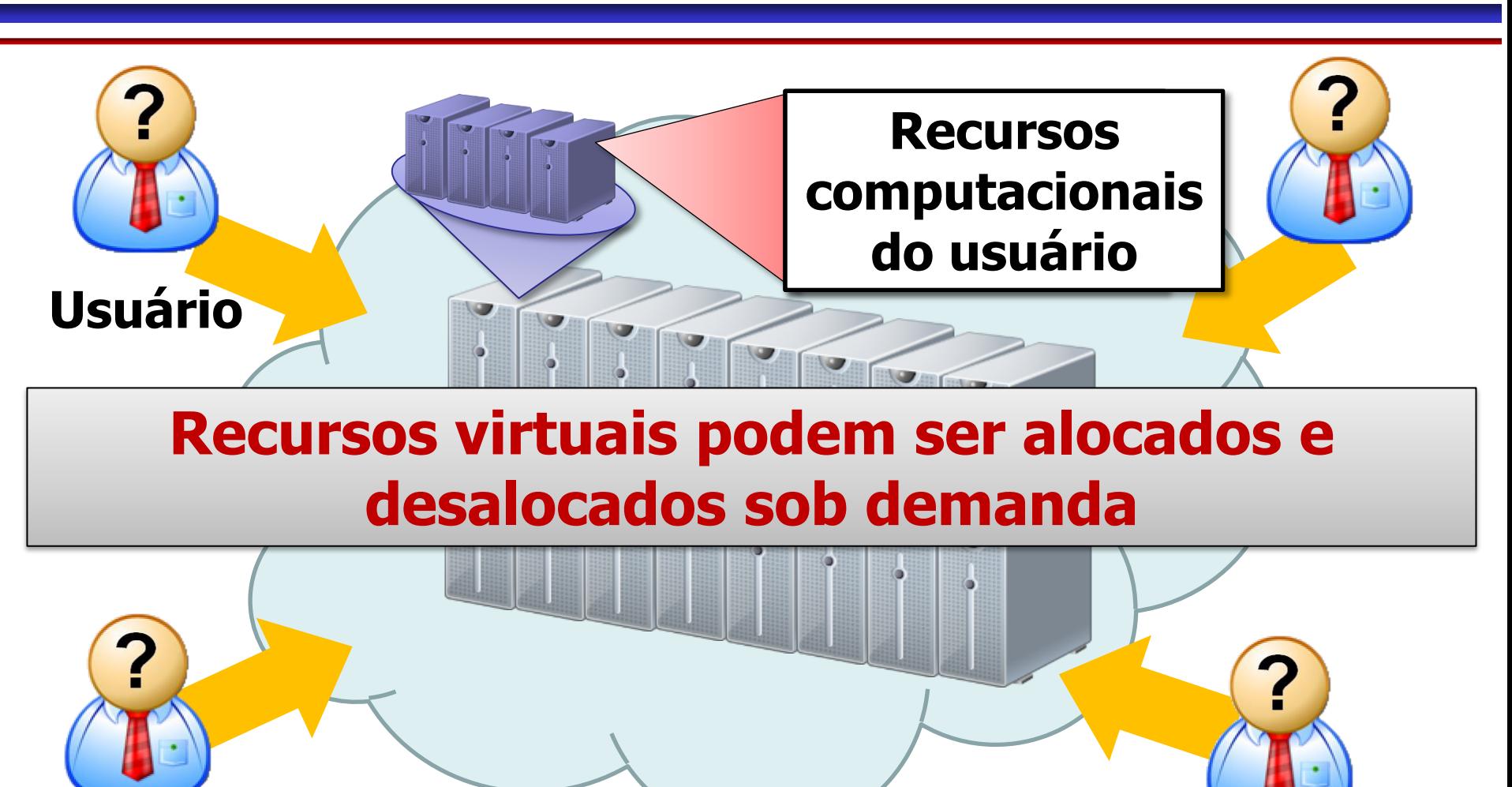

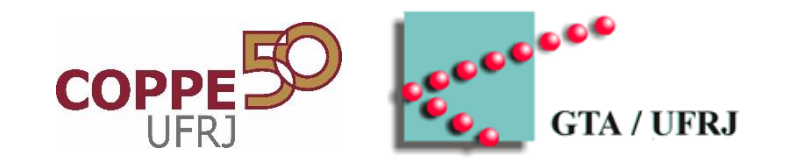

- Requer provisionamento de recursos sob demanda
	- Possivelmente usando virtualização
- Requer escalonamento dos recursos – Escolha da infraestrutura física que abriga o serviço

#### **Infraestrutura organizada a partir de centros de dados (datacenters)...**

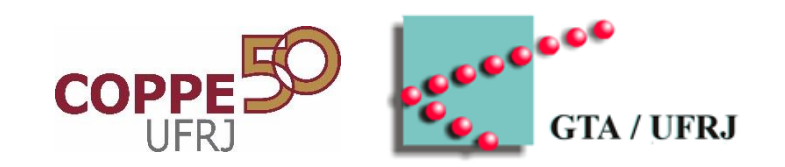

# **ORGANIZAÇÃO DOS CENTROS DE DADOS**

## **Organização da Nuvem**

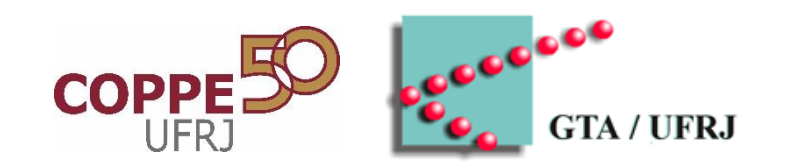

- Nuvem é organizada a partir de centros de dados (datacenters)
	- Parque de recursos computacionais (máquinas e armazenamento) são colocalizados

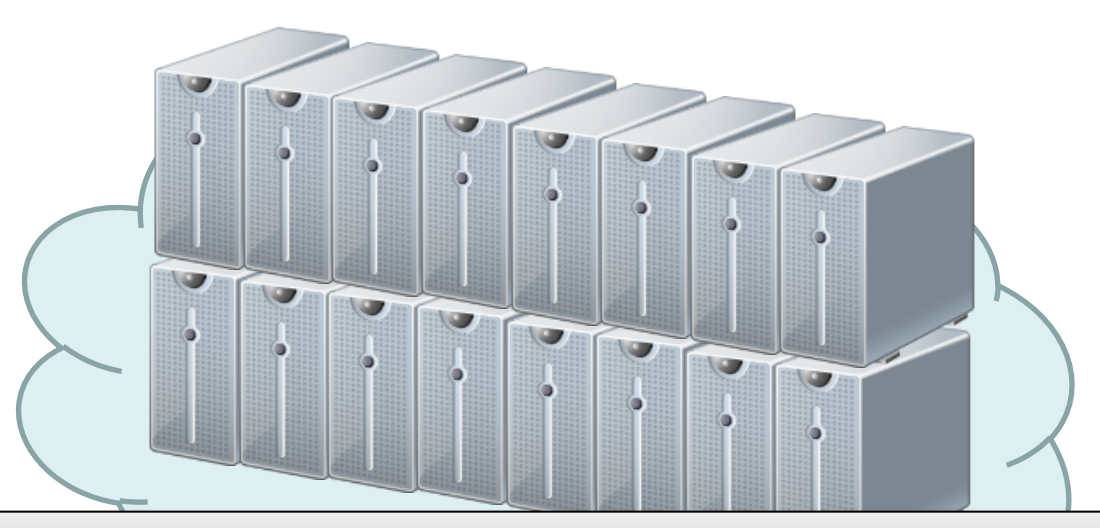

#### **Máquinas podem estar interligadas em rede**

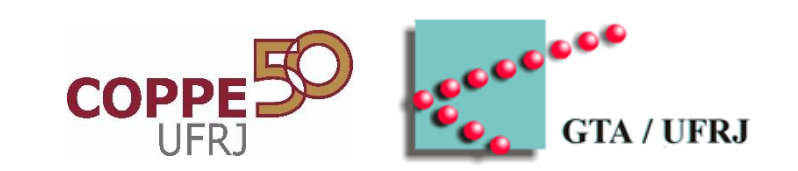

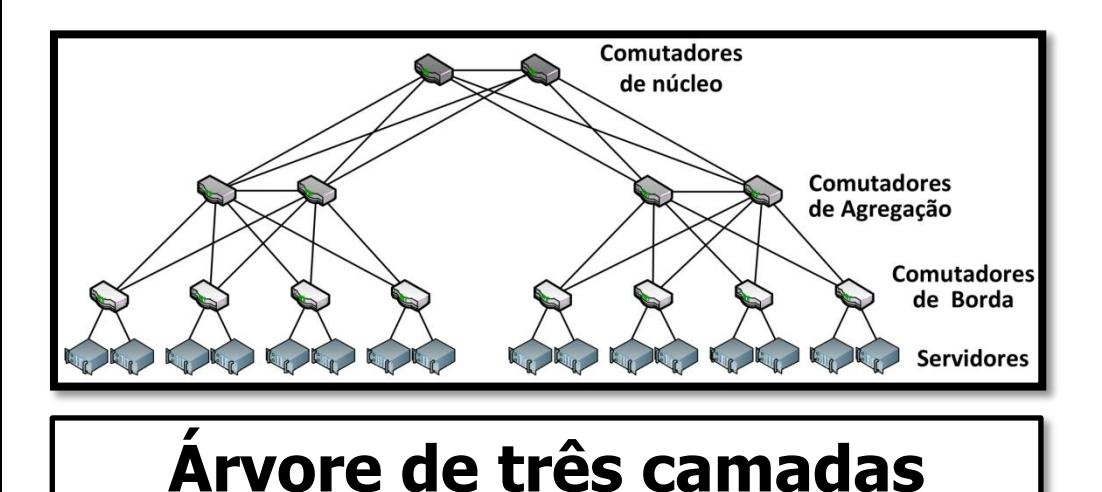

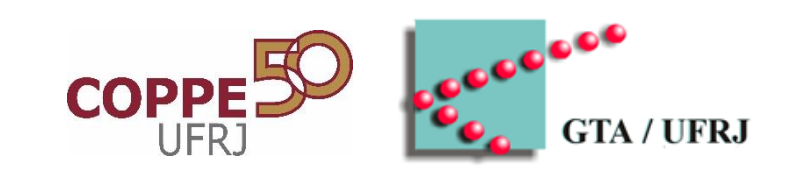

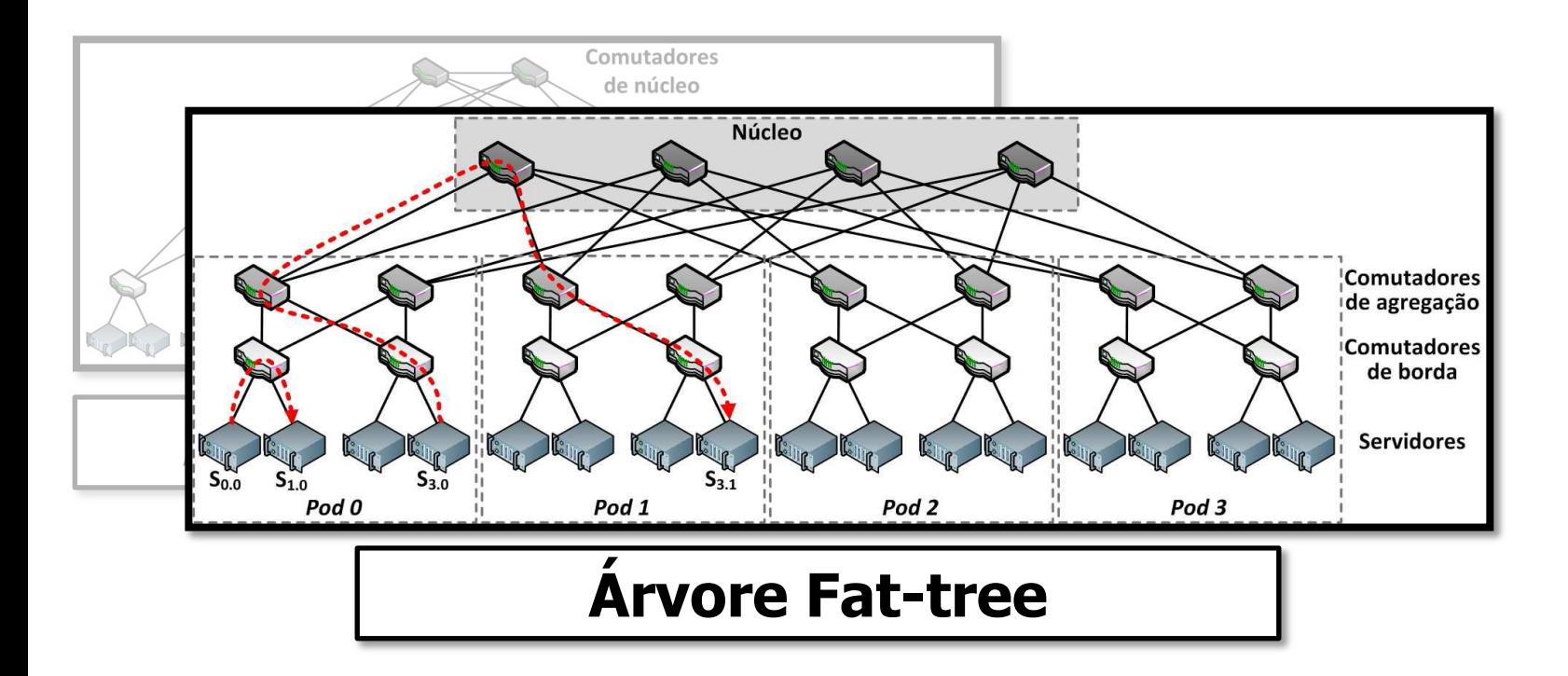

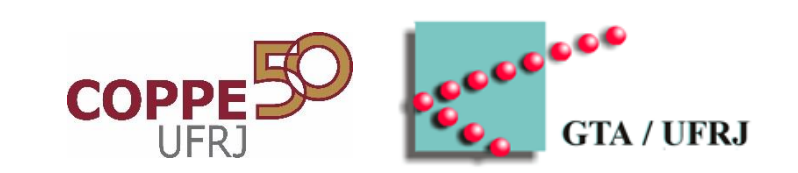

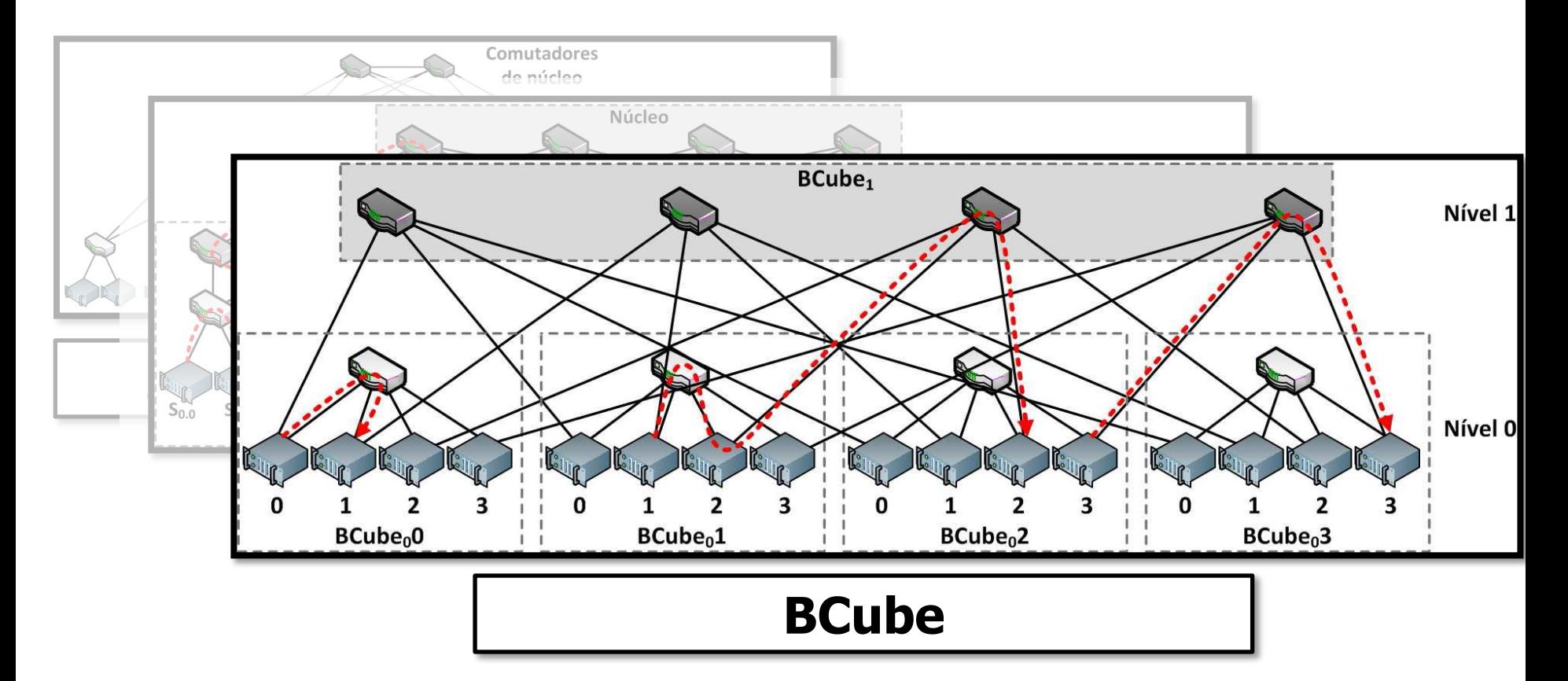

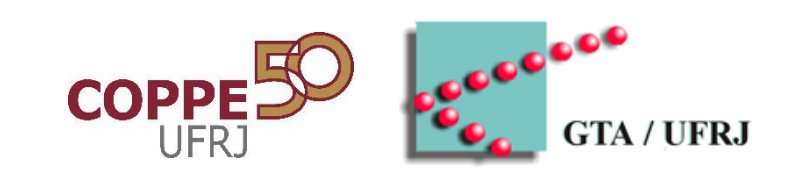

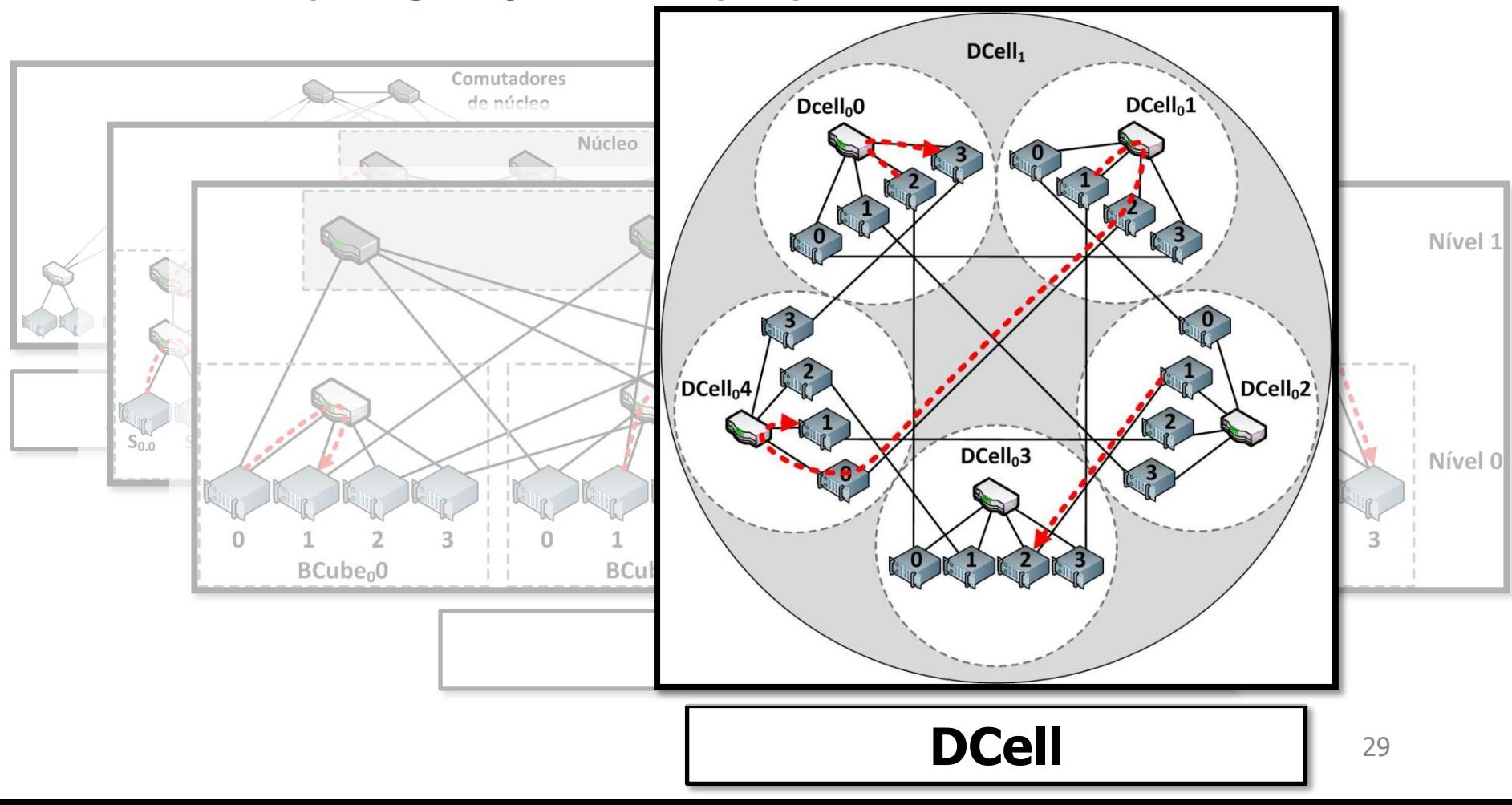

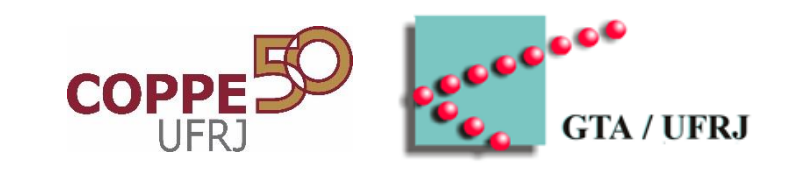

• Muitas topologias já foram propostas...

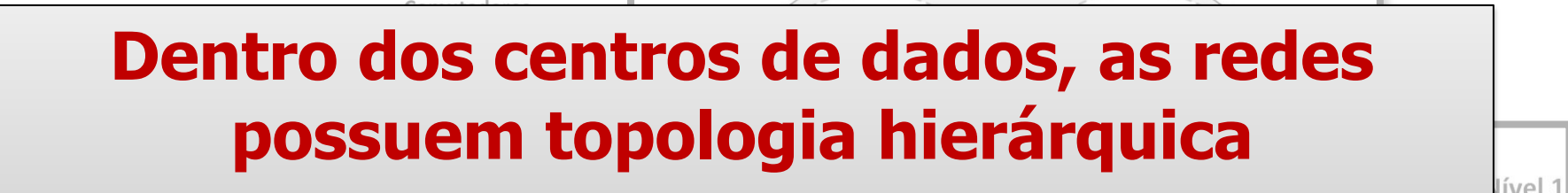

 $DCell<sub>1</sub>$ 

#### **infraestrutura de rede ... Privilegia arquitetura modular e redução de**

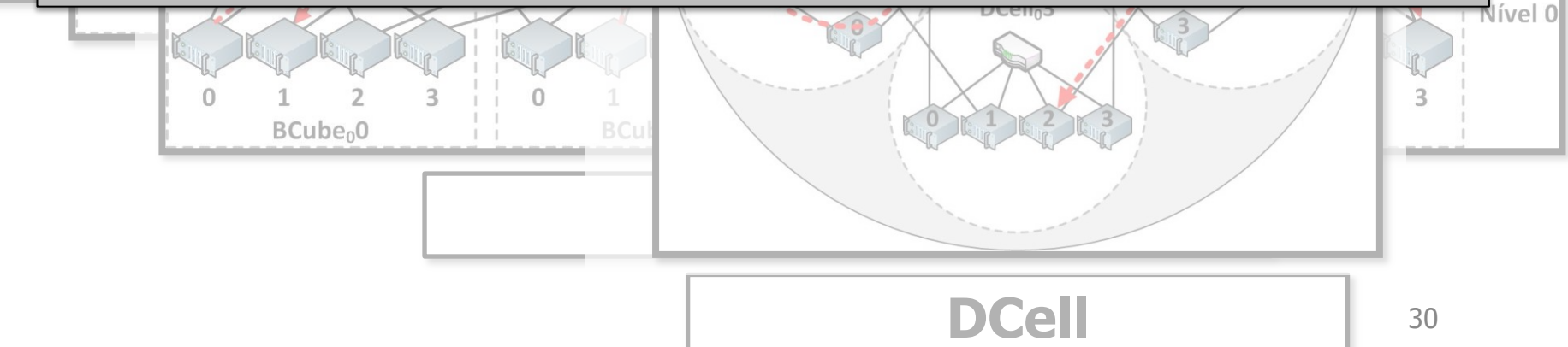

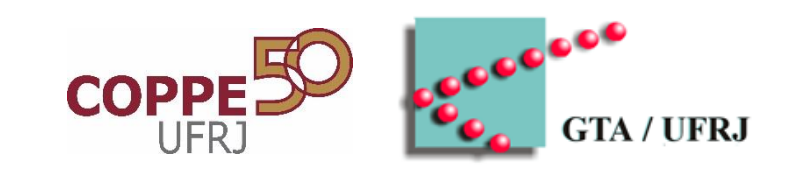

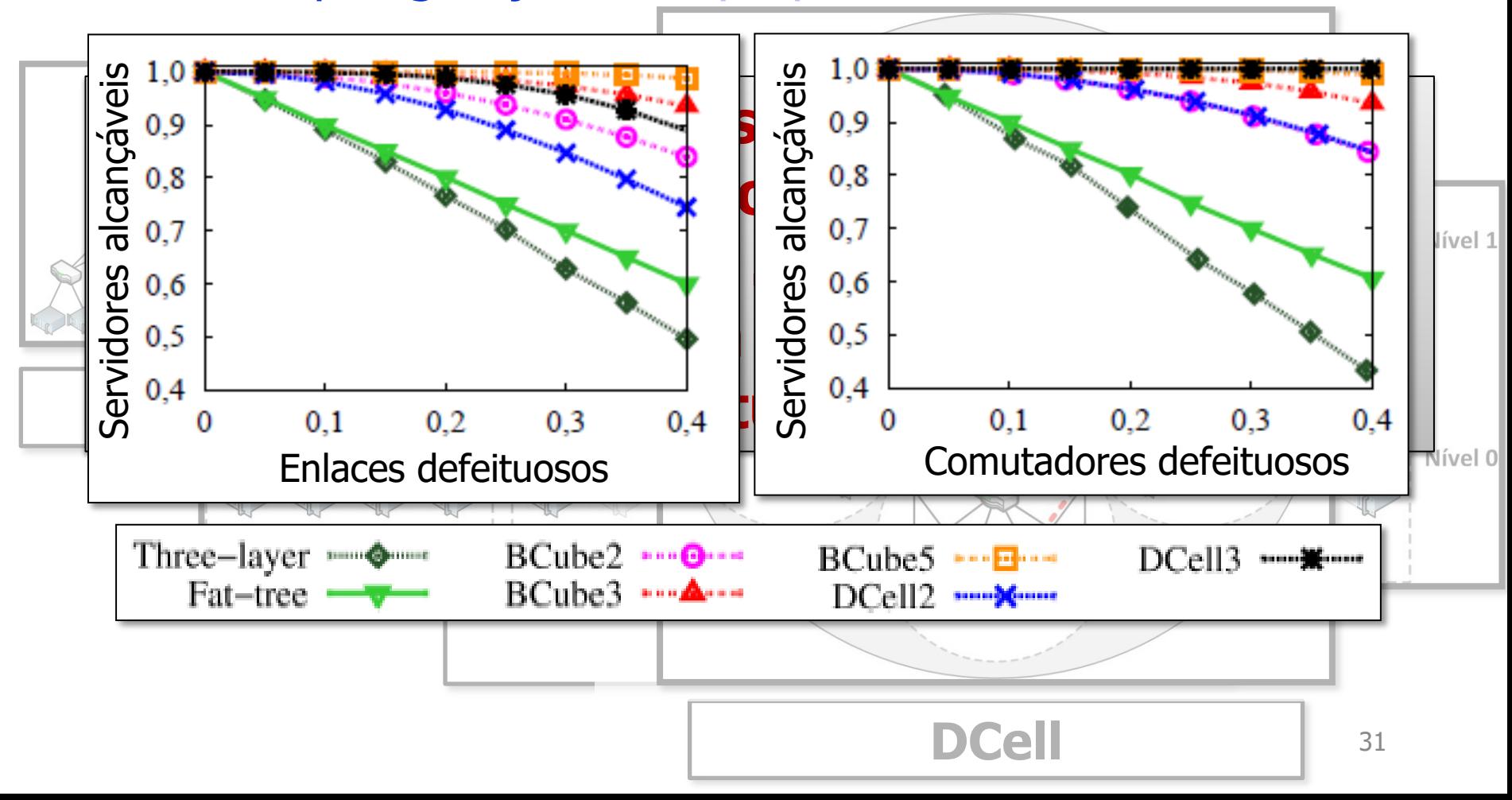

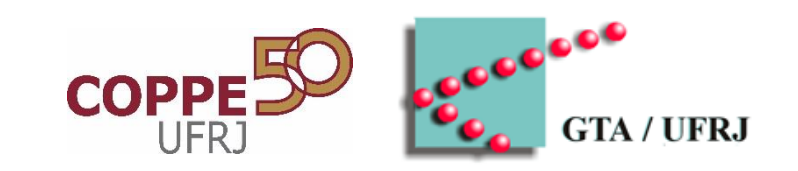

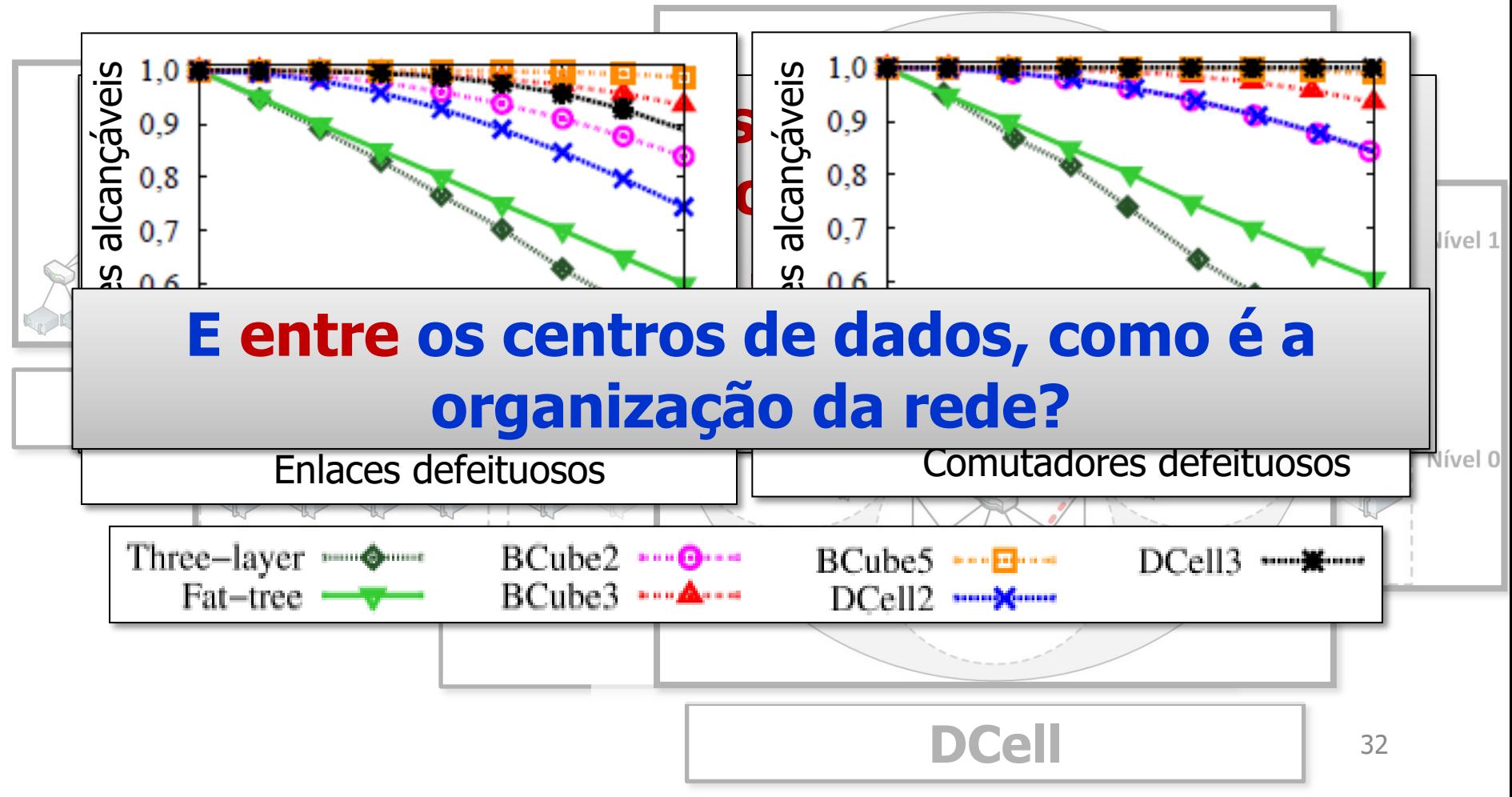

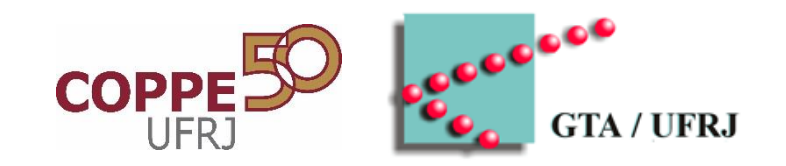

# **ORGANIZAÇÃO ENTRE OS CENTROS DE DADOS**

### **Organização da Nuvem: Problema**

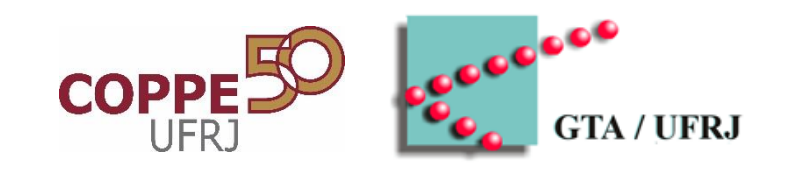

- Topologia colocalizada
	- Centralização dos recursos pode gerar **latência**...

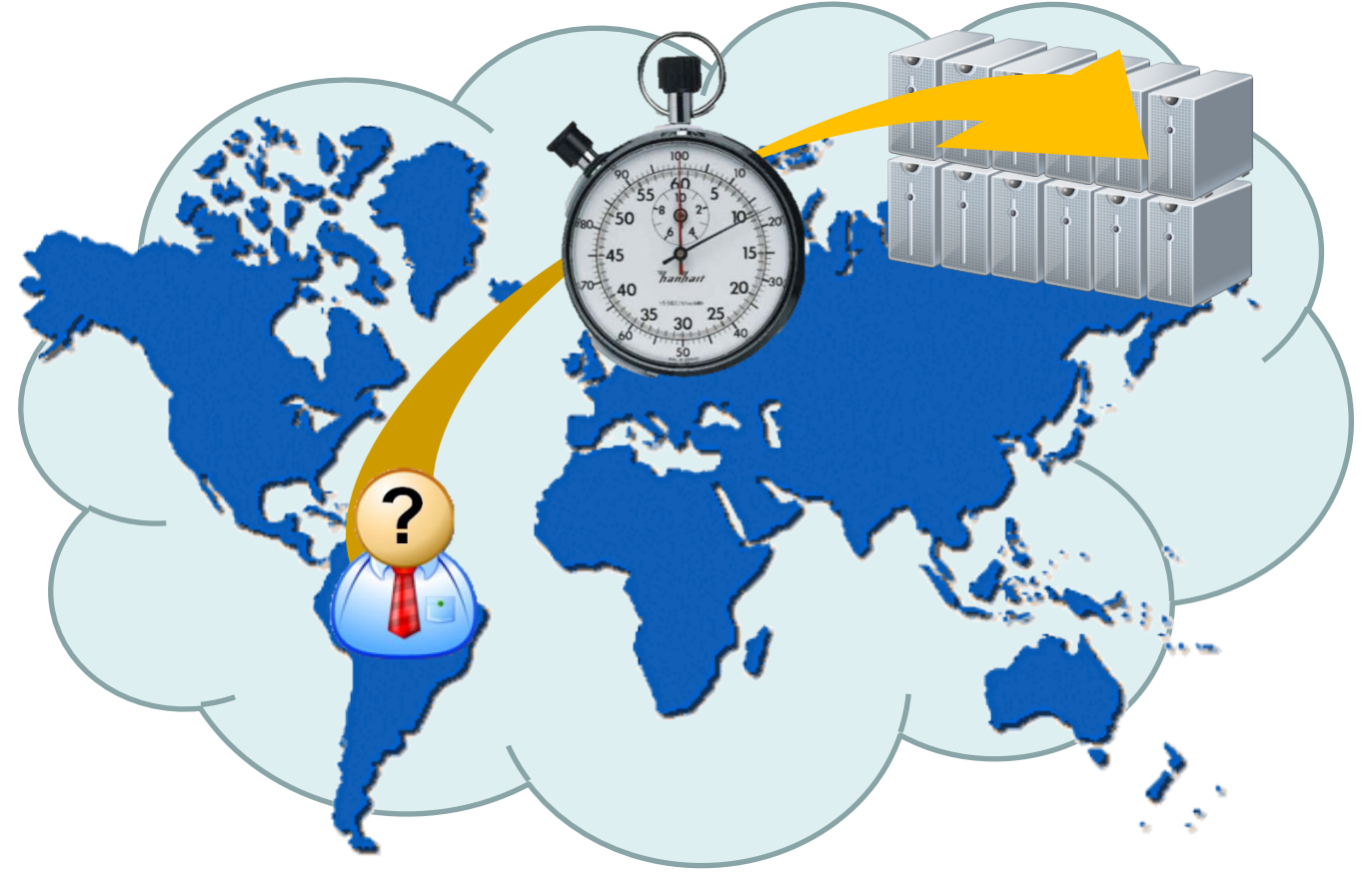

### **Organização da Nuvem: Problema**

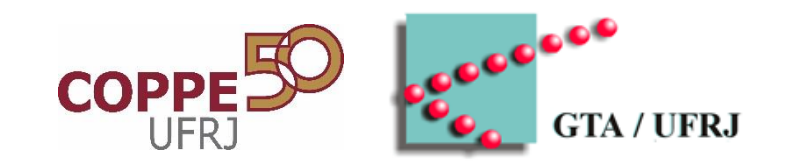

- Topologia colocalizada
	- Centralização dos recursos pode gerar **vulnerabilidades**...

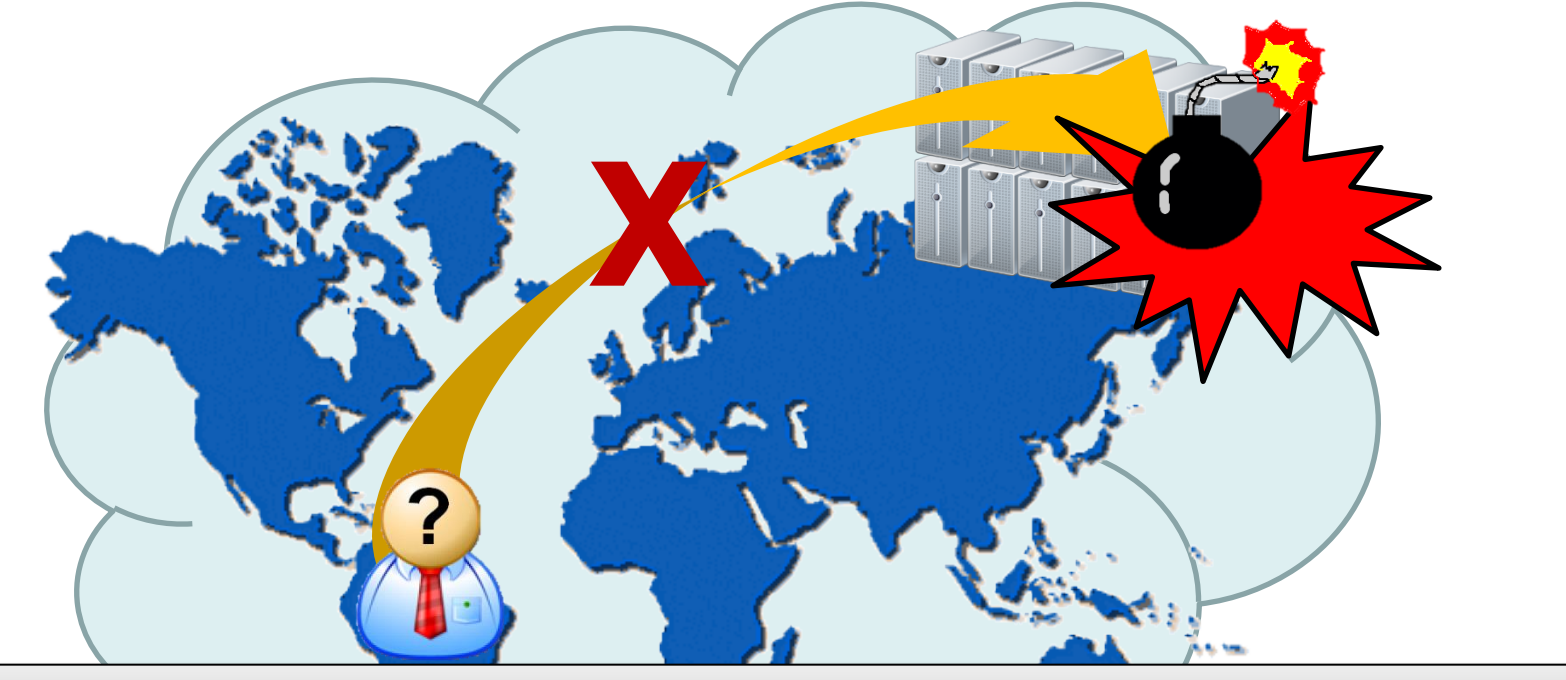

**Solução: Uso de topologias geo-distribuídas**

### **Nuvens Geo-distribuídas**

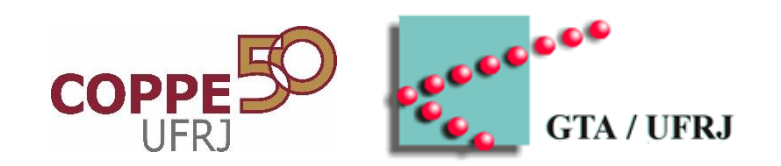

• Nuvem menos vulnerável e mais próxima dos usuários

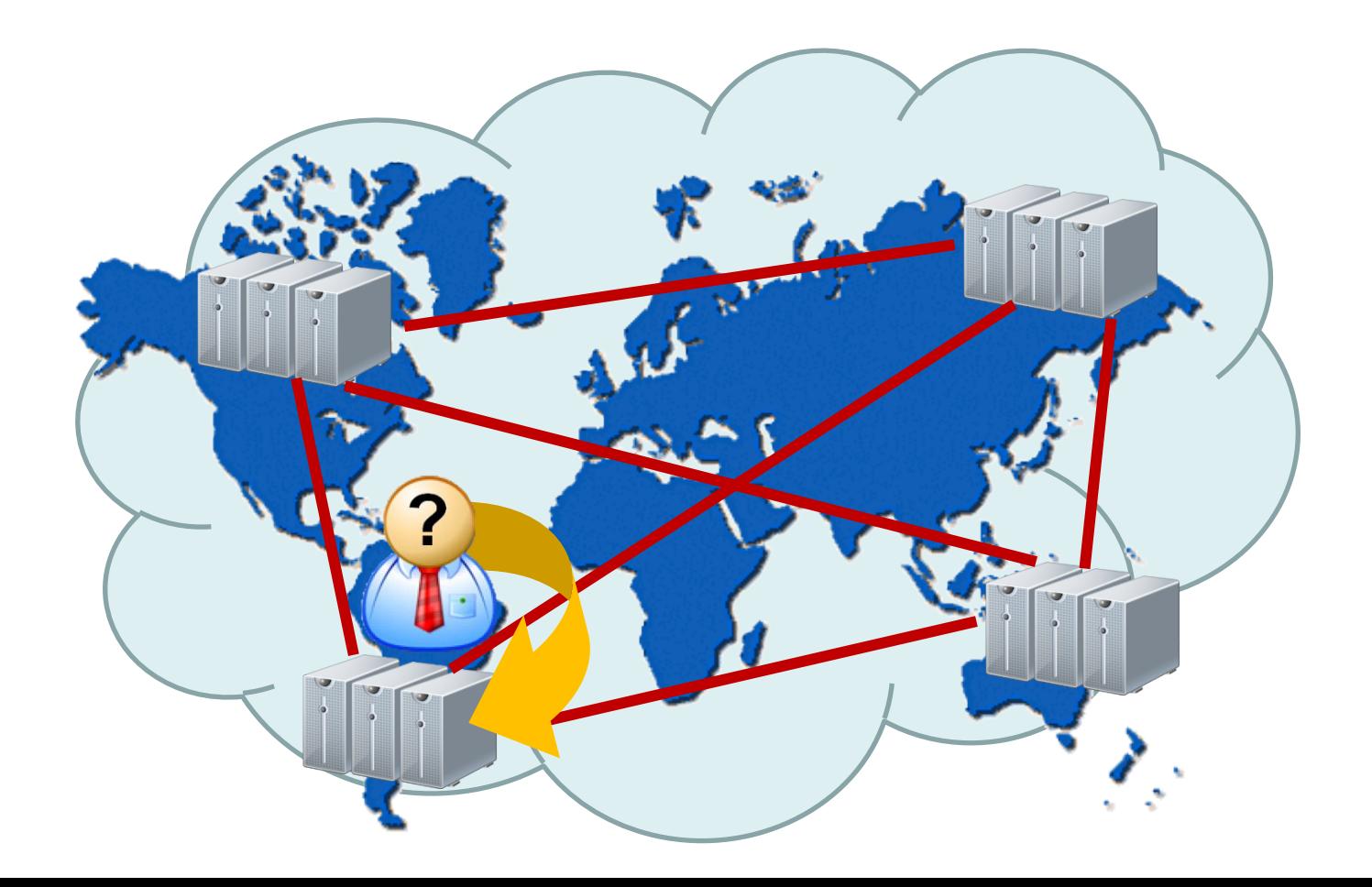

### **Nuvens Geo-distribuídas**

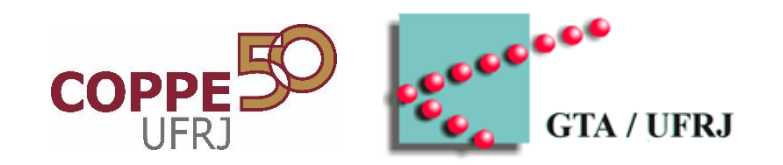

- Nuvem menos vulnerável e mais próxima do usuário
	- **Nuvem voluntária**: Formada com recursos ociosos dos próprios participantes (inclusive recursos de máquinas pessoais)

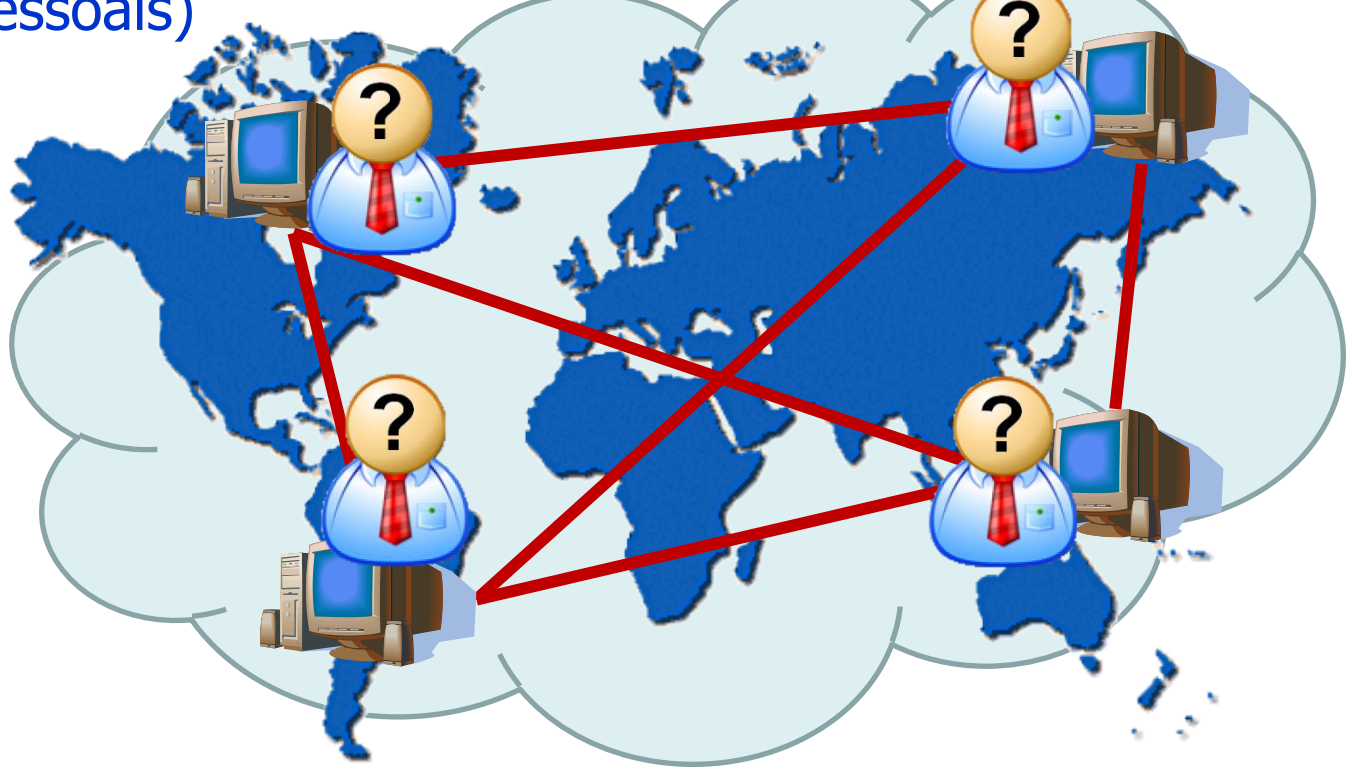
#### **Nuvens Geo-distribuídas**

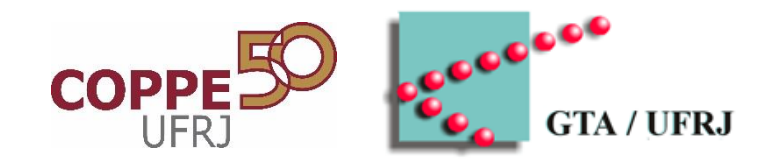

- Nuvem menos vulnerável e mais próxima dos usuários
	- **Nuvem colaborativas**: Formada com recursos dedicados (possivelmente ociosos) dos próprios participantes

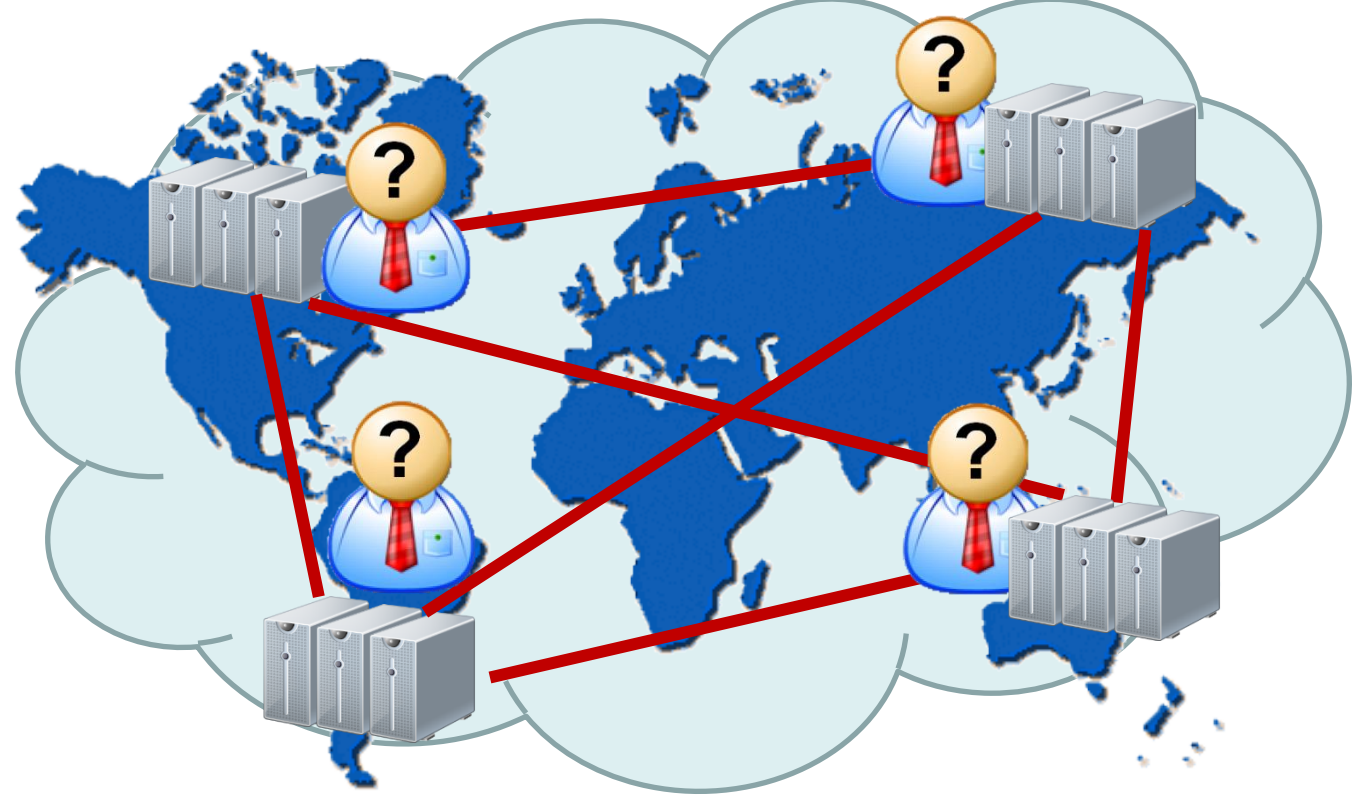

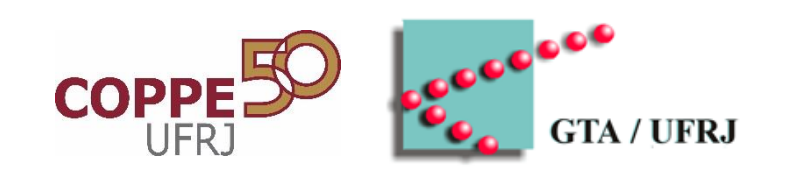

## **PROJETO PID**

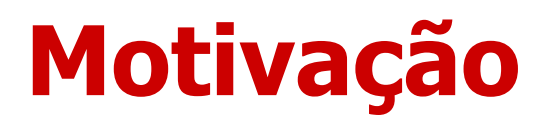

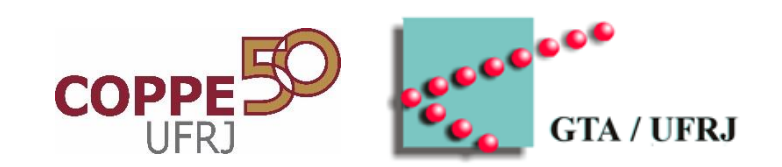

- Disponibilidade dos recursos computacionais
	- Ociosos por longos períodos

Mas...

– Indisponíveis em momentos críticos

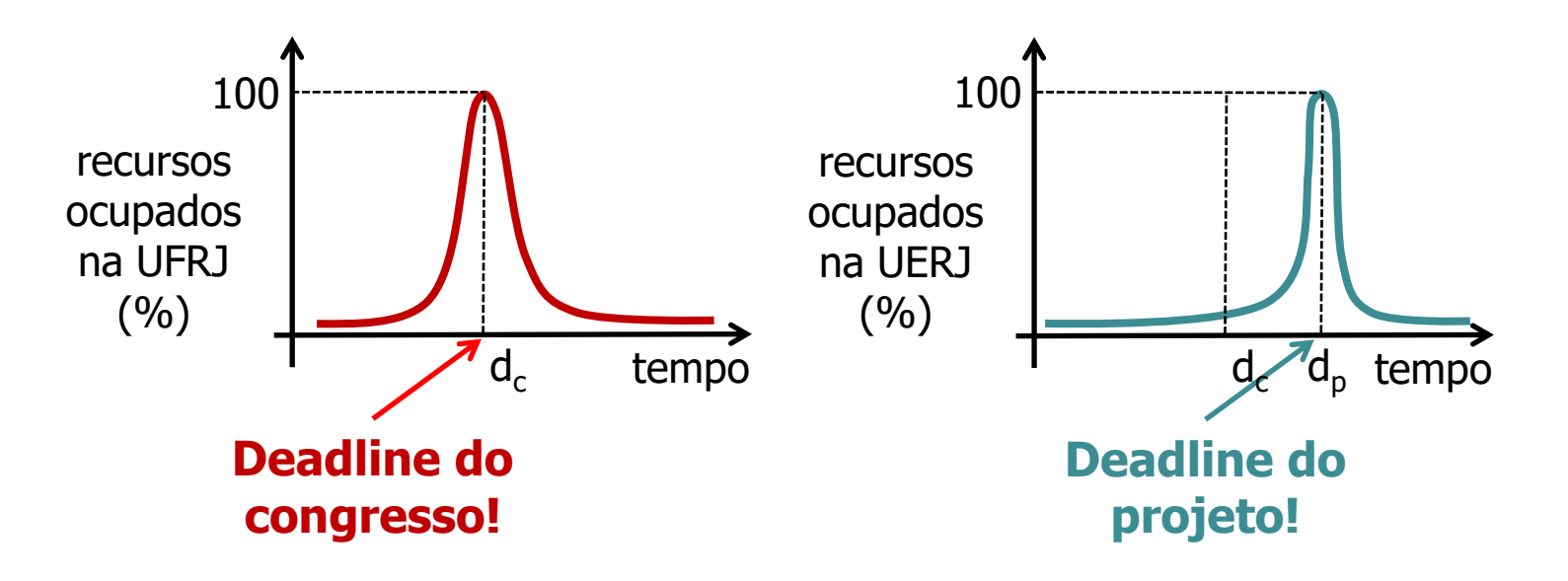

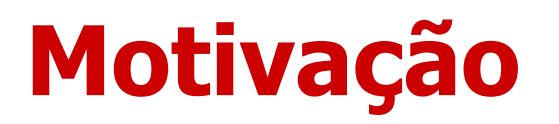

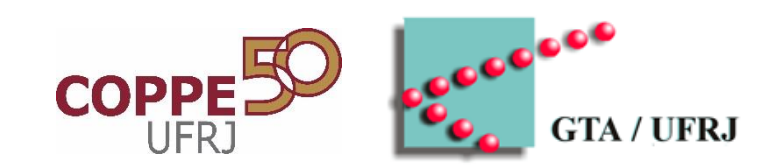

- Disponibilidade dos recursos computacionais
	- Ociosos por longos períodos

Mas...

– Indisponíveis em momentos críticos

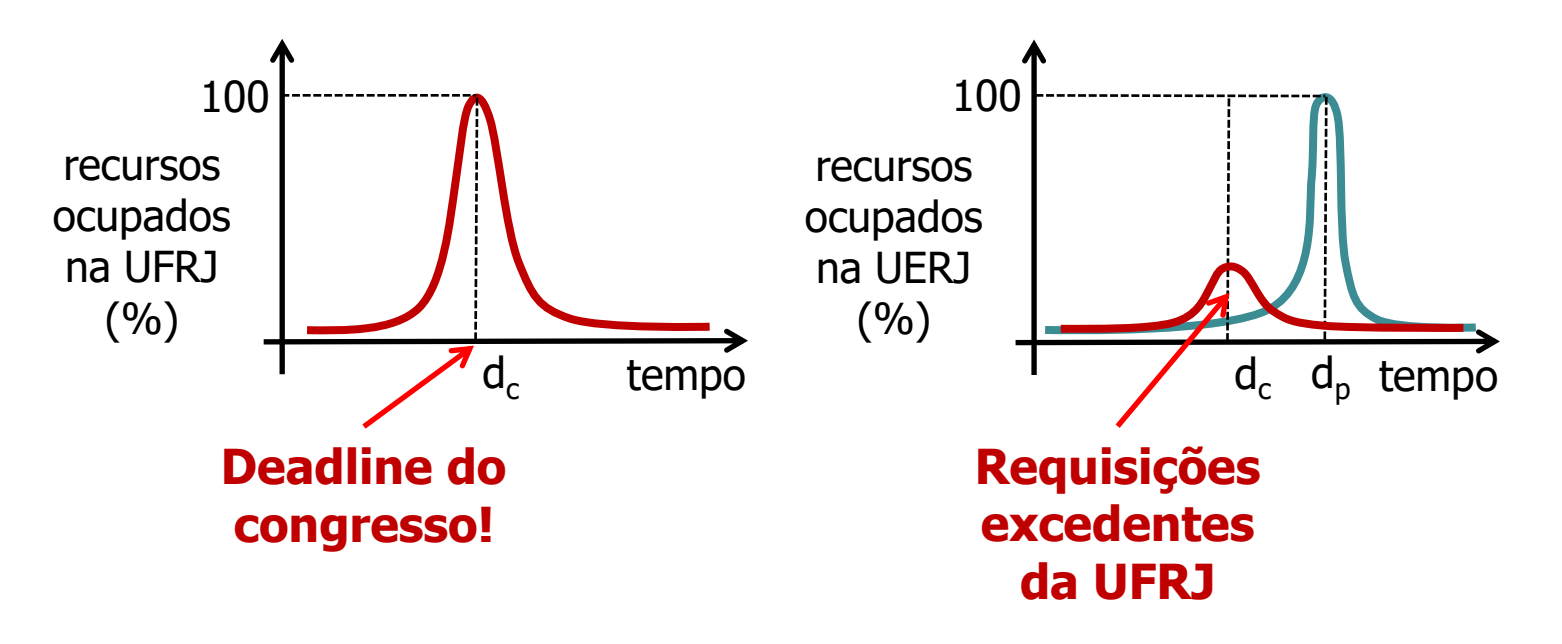

## **PID: Objetivos**

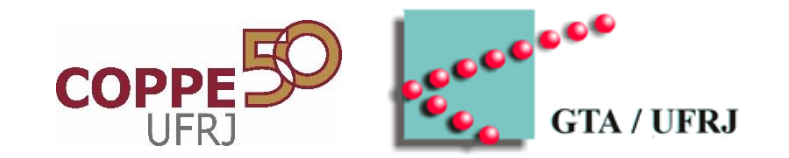

- **Promover o compartilhamento de recursos computacionais ociosos entre participantes**
	- Através de uma nuvem colaborativa
	- Modelo de infraestrutura como serviço (IaaS)
- Aumentar a capacidade disponível por participante
	- Recursos computacionais locais + recursos remotos
- Reduzir custos de infraestrutura – Recursos são melhor aproveitados

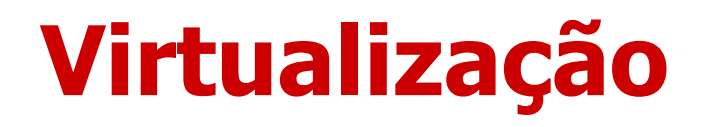

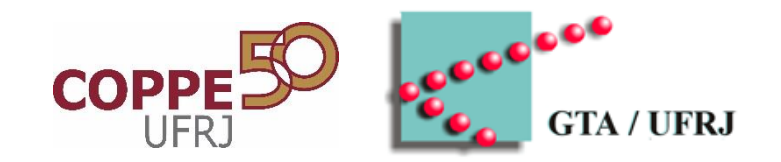

- Base para um serviço IaaS
- Compartilhamento de um servidor físico por diferentes máquinas virtuais (VMs – Virtual Machines)
	- Usuário tem a ilusão de possuir uma máquina exclusiva
	- Implementada por um **hipervisor**

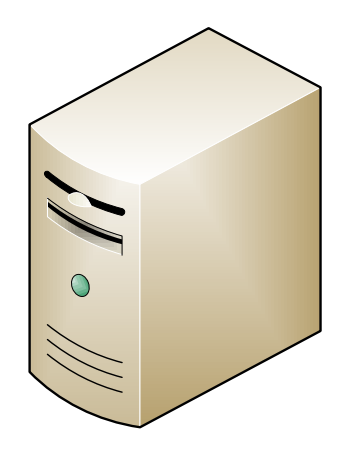

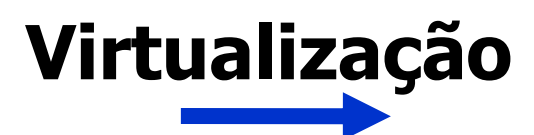

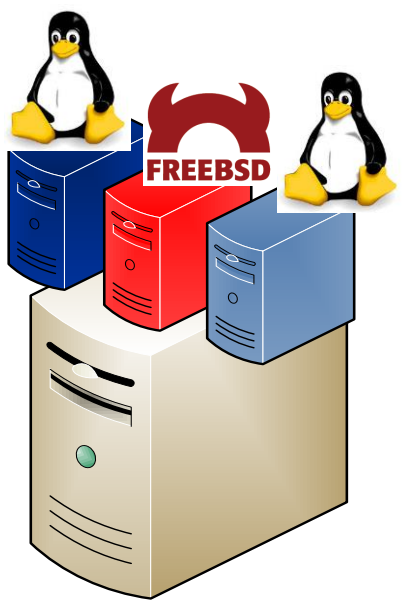

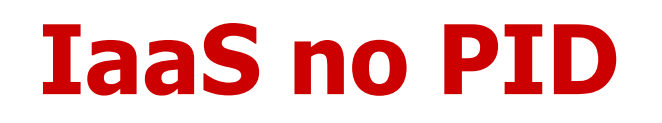

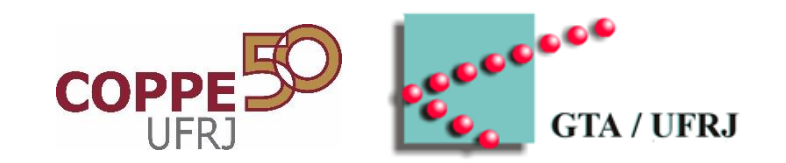

- Usuário recebe um conjunto de máquinas virtuais
	- Sistema operacional completo
		- Flexibilidade para executar suas aplicações

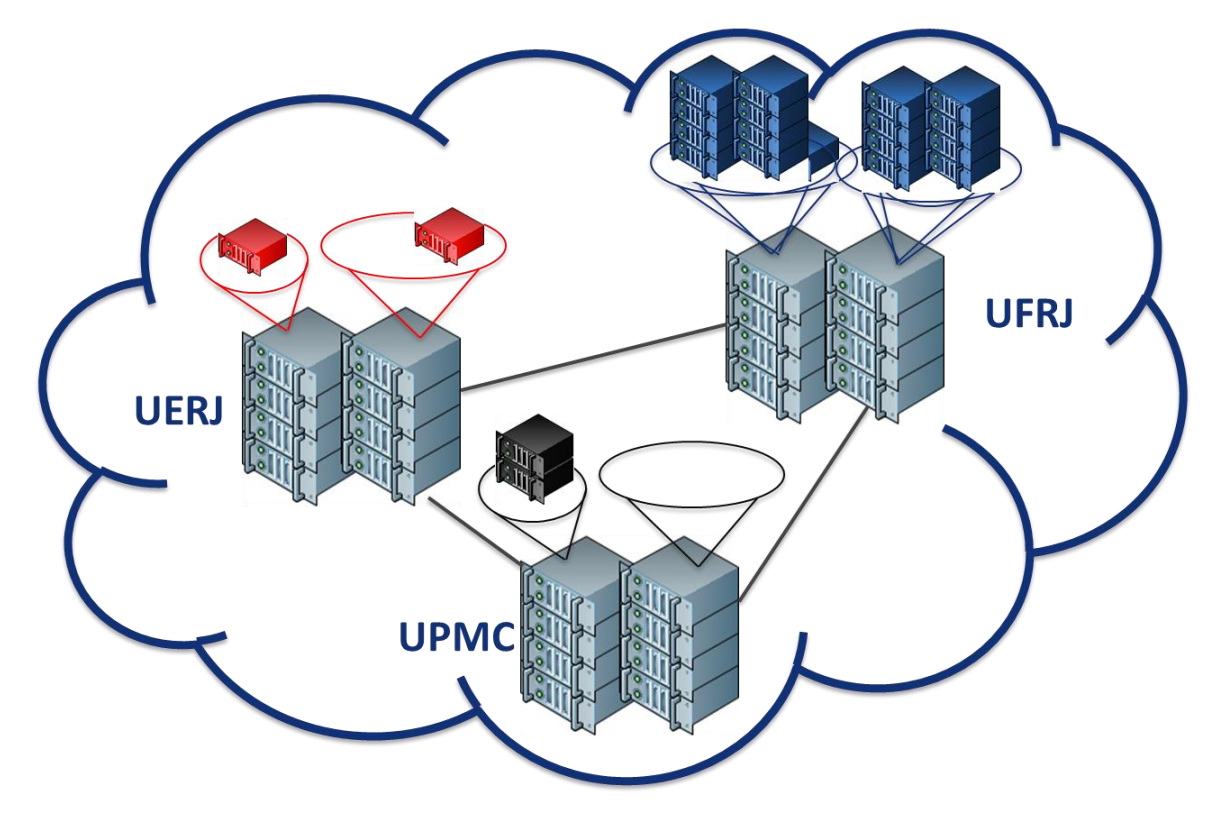

## **Visão Geral da Arquitetura do PID**

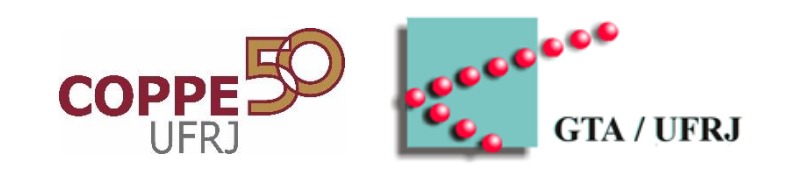

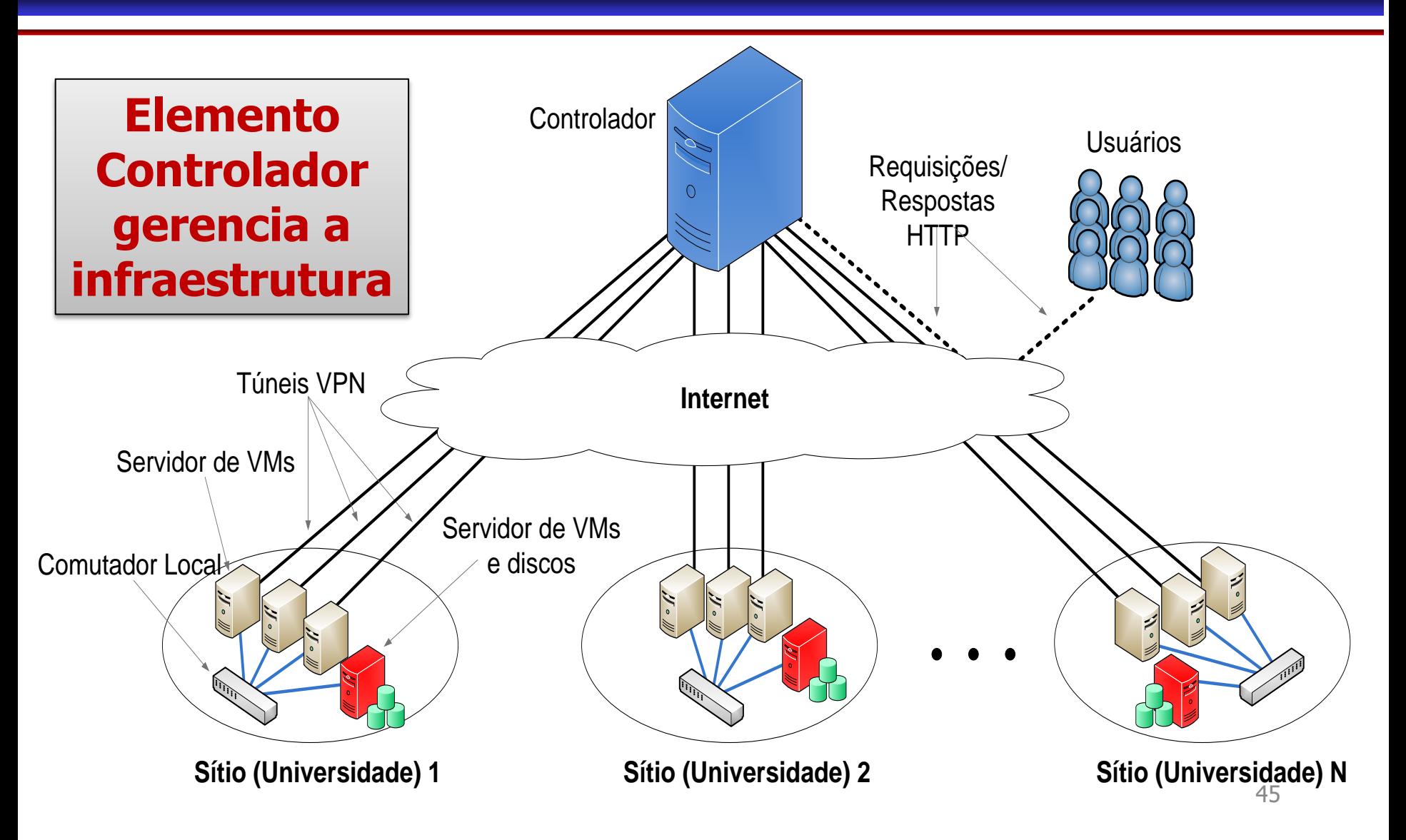

## **Visão Geral da Arquitetura do PID**

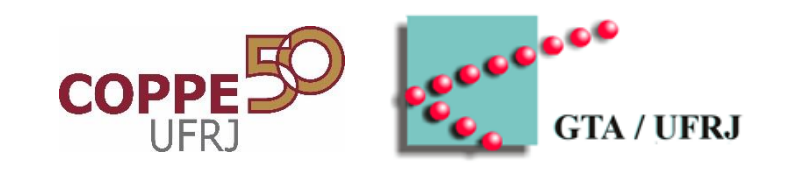

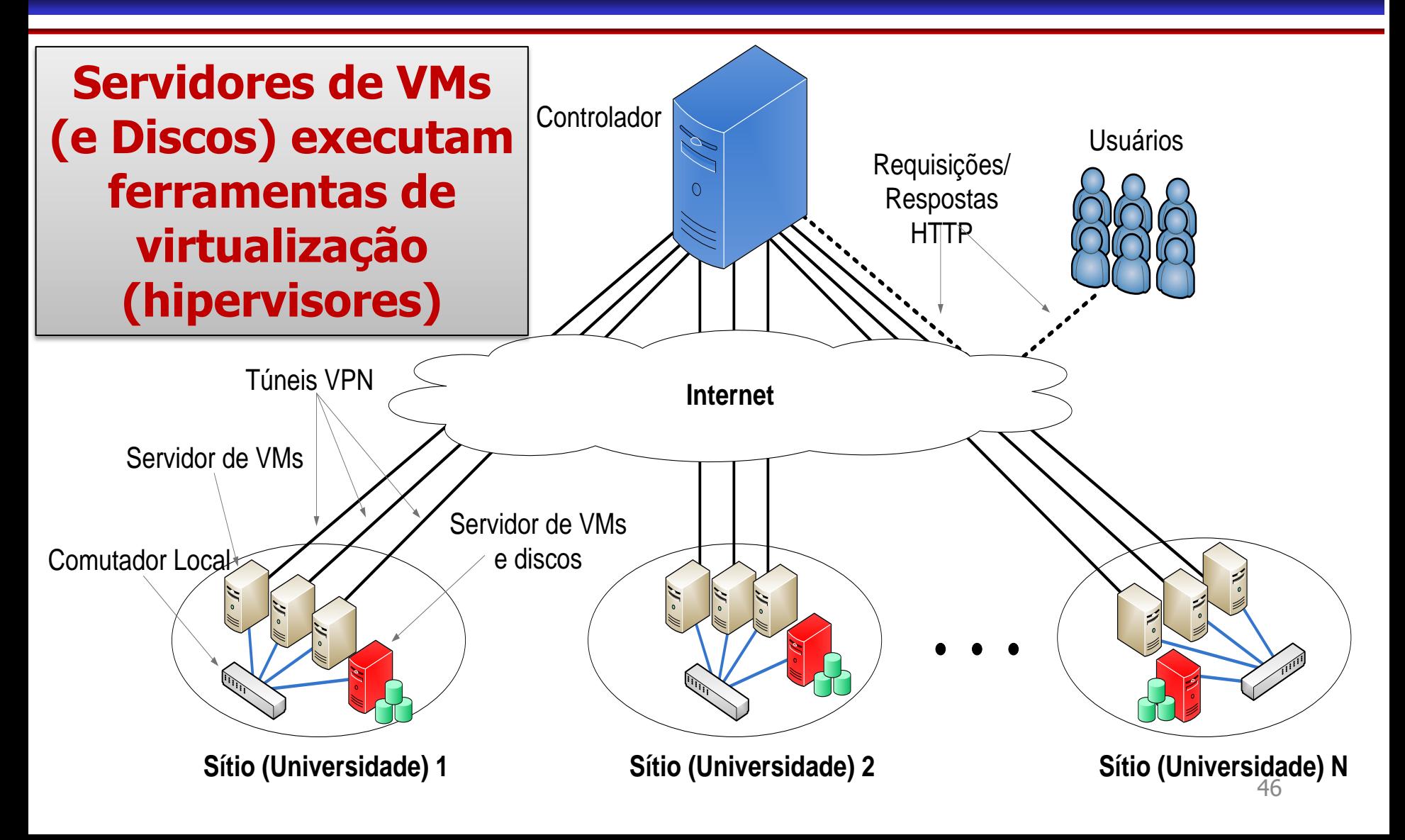

## **Gerenciamento no PID**

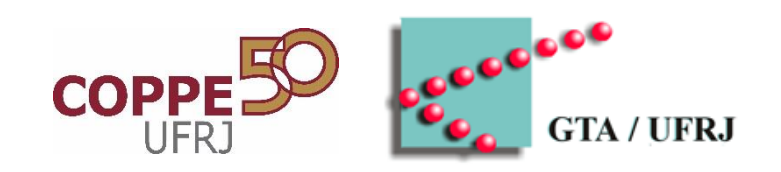

#### • **Administrator Global**

- Entidade com visão e poder total sobre a infraestrutura
- **Administrador Local**
	- Entidade responsável por um sítio
		- Controle sobre todas as máquinas de um sítio

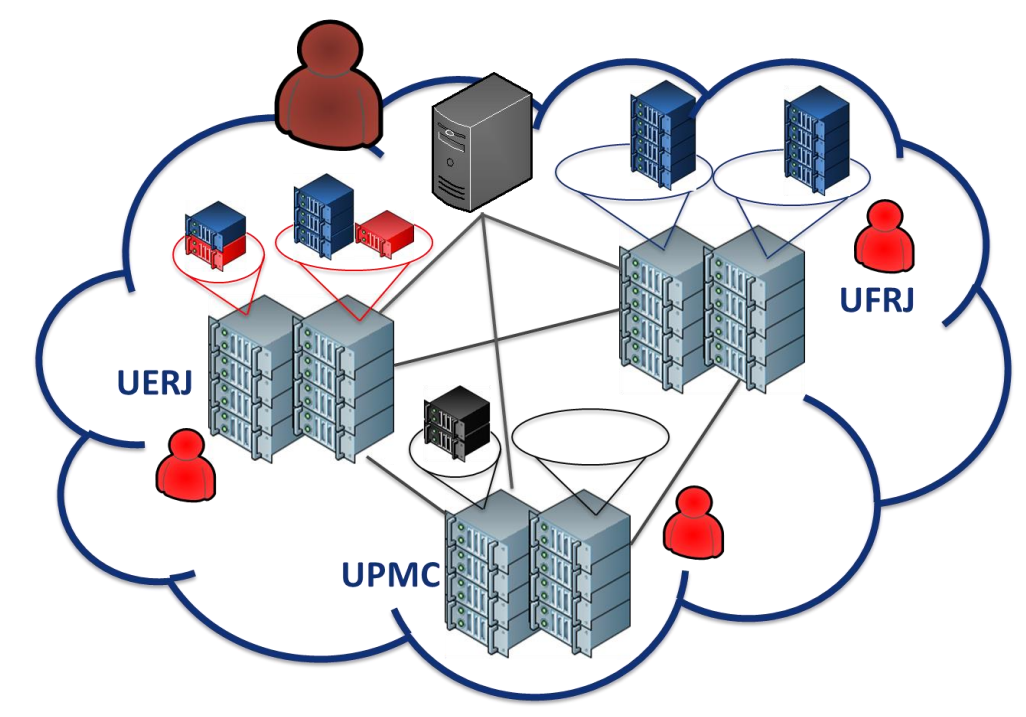

#### **Ferramenta de Gerenciamento**

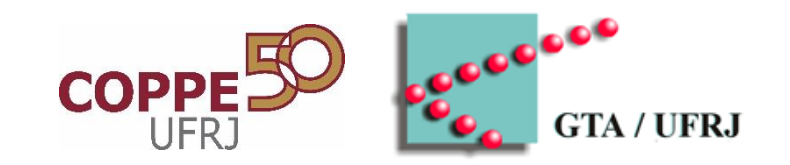

#### • **OpenStack**

- Conjunto de APIs para manipulação da nuvem
- Recursos Gerenciados
	- Computação (p.ex. processamento e memória)
	- Rede
	- Armazenamento
- Mecanismos de autenticação e gerenciamento
- Interface web para usuários e administradores
- Código aberto
- Grande comunidade

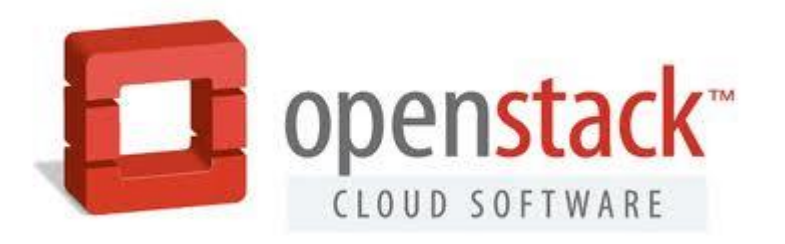

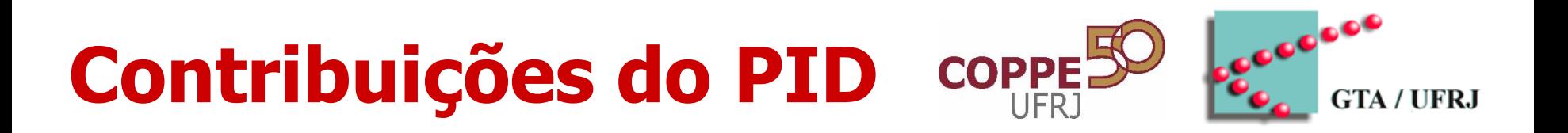

#### • **Arquitetura projetada para nuvens colaborativas**

- Criação do papel Administrador Local
	- Modificações nos papéis do OpenStack

#### • **Distribuição geográfica da nuvem OpenStack**

- Divisão lógica em sítios
- Proposta e Implementação do Escalonador de Sítios
	- Escolha de quais sítios hospedarão VMs de uma requisição

#### • **Modificação da interface web do OpenStack**

- Criação de máquinas considerando sítios
- Administração local-global e migração local (intra-sítio)

## **Arquitetura do OpenStack**

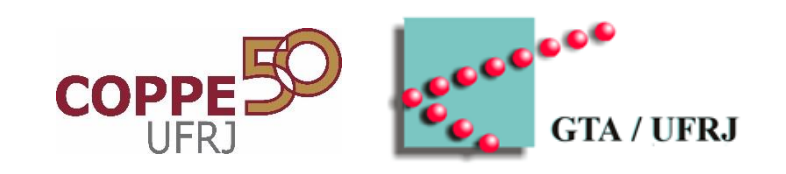

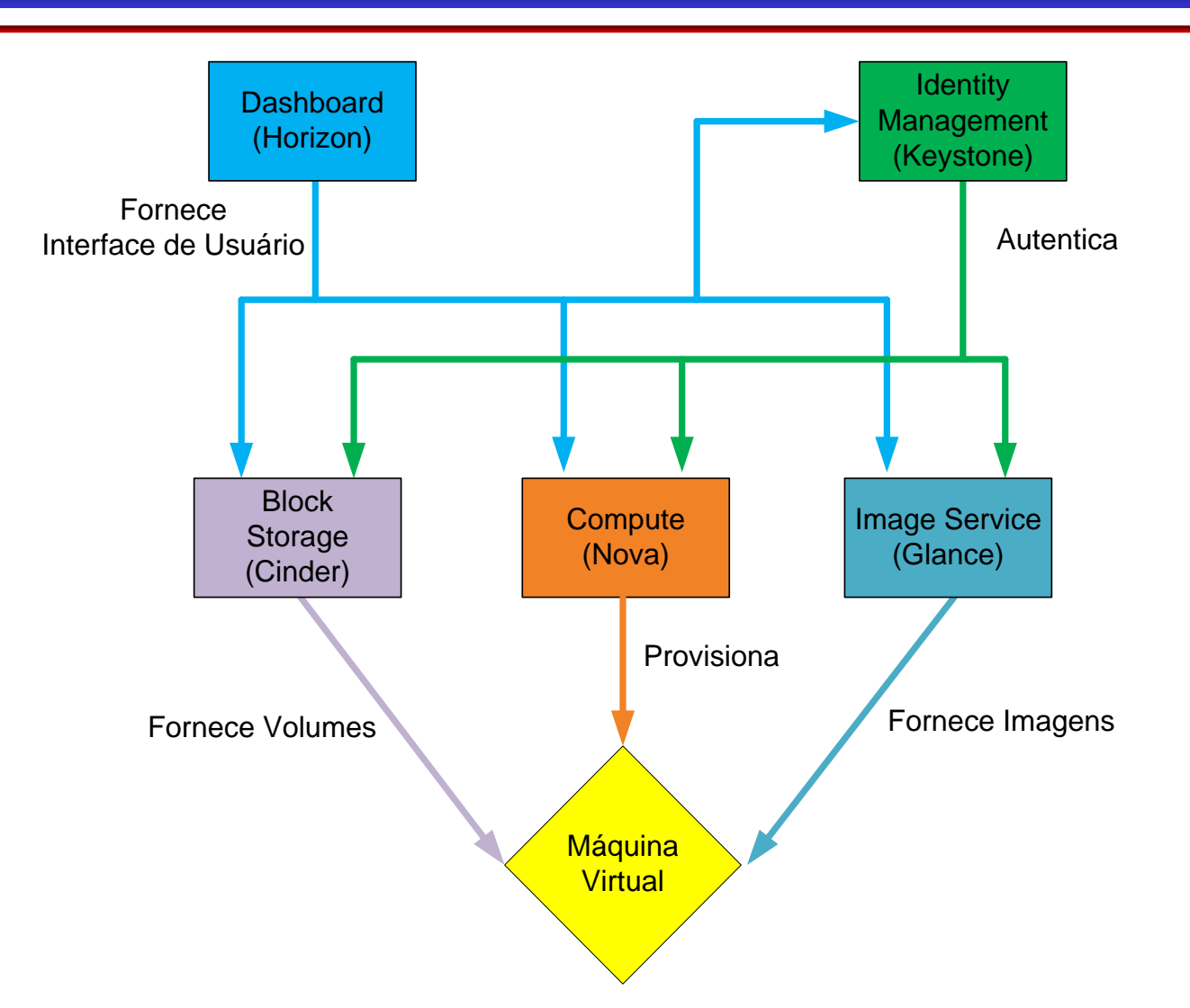

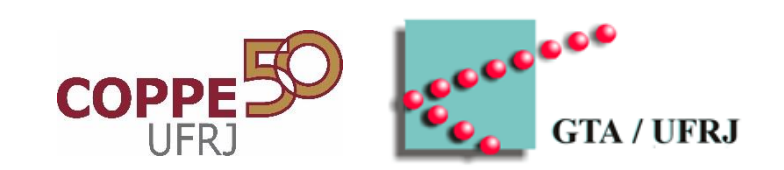

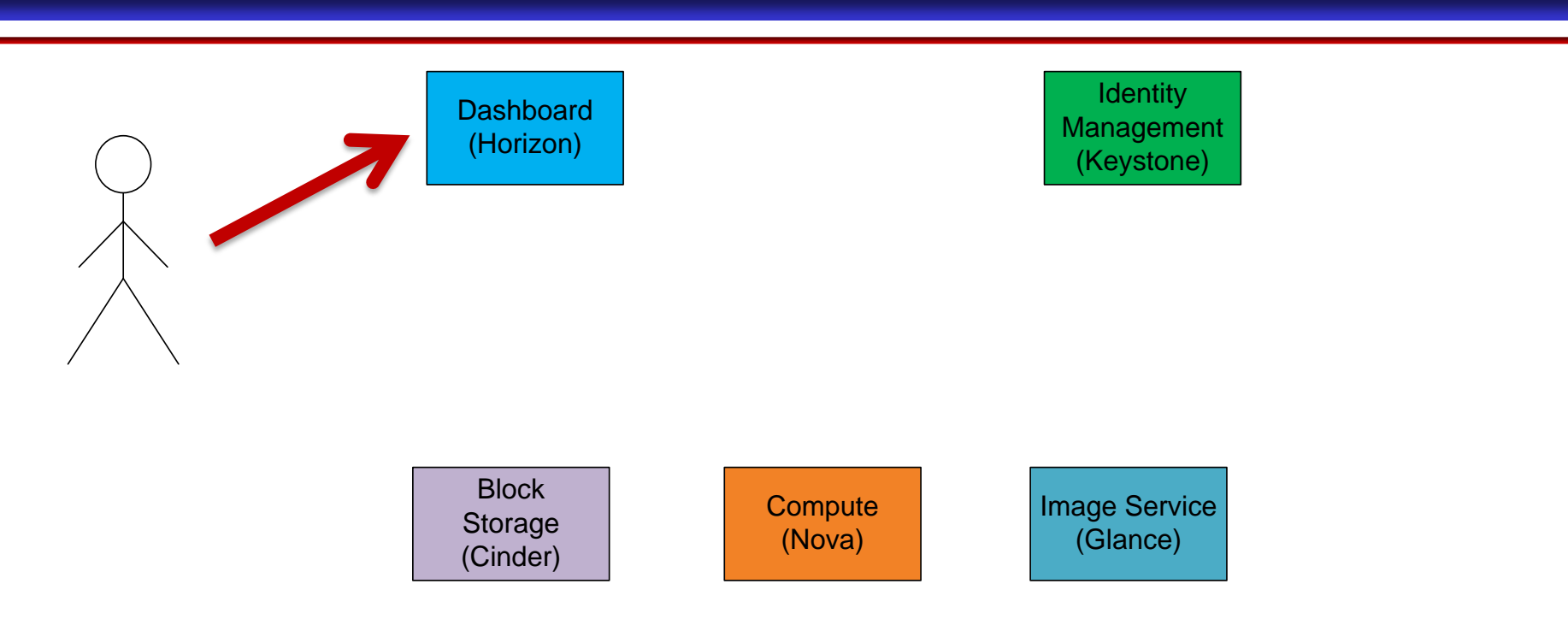

#### **Usuário solicita a criação de uma VM pela interface web**

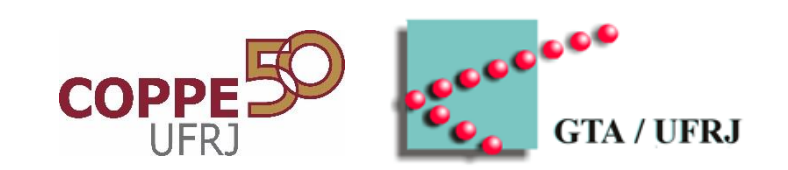

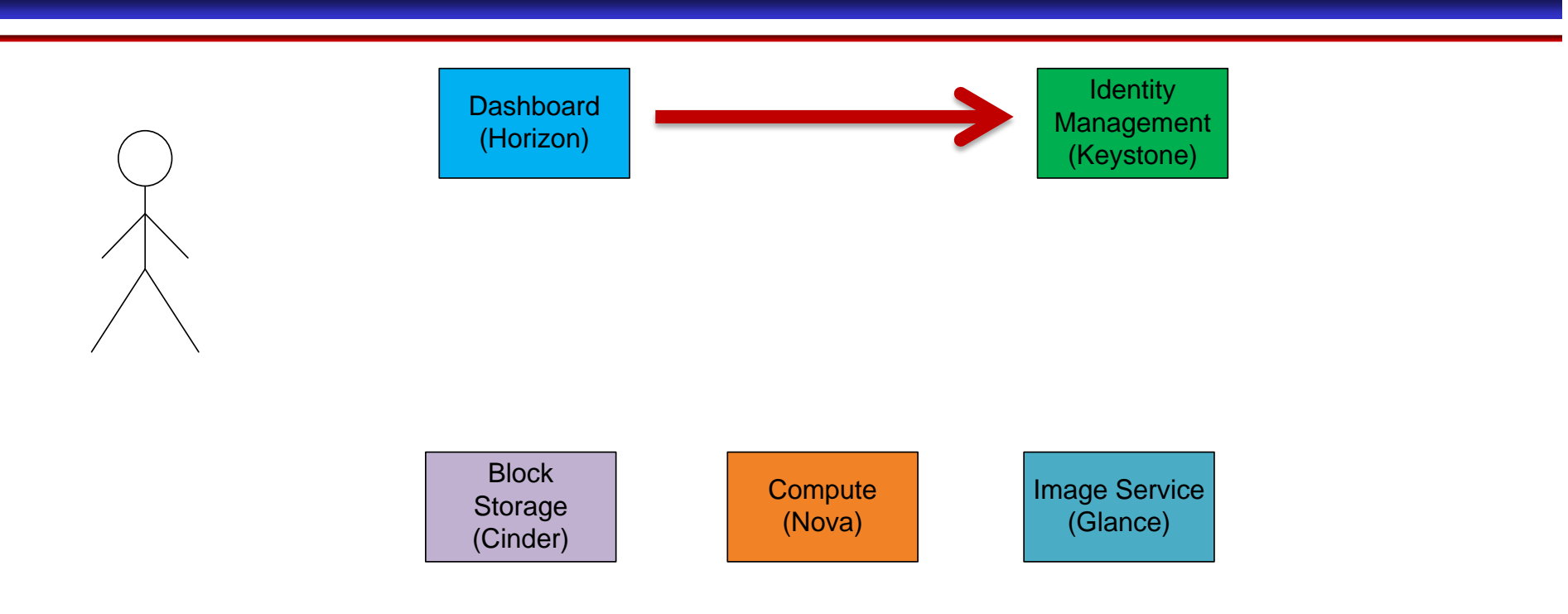

#### **Pedido é autenticado em um gerenciador de identidades**

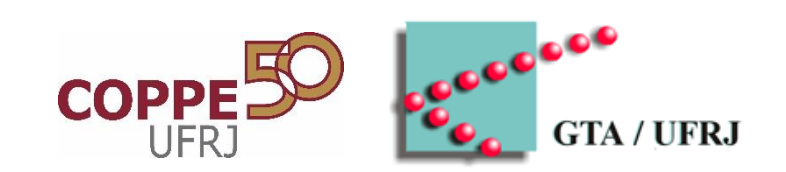

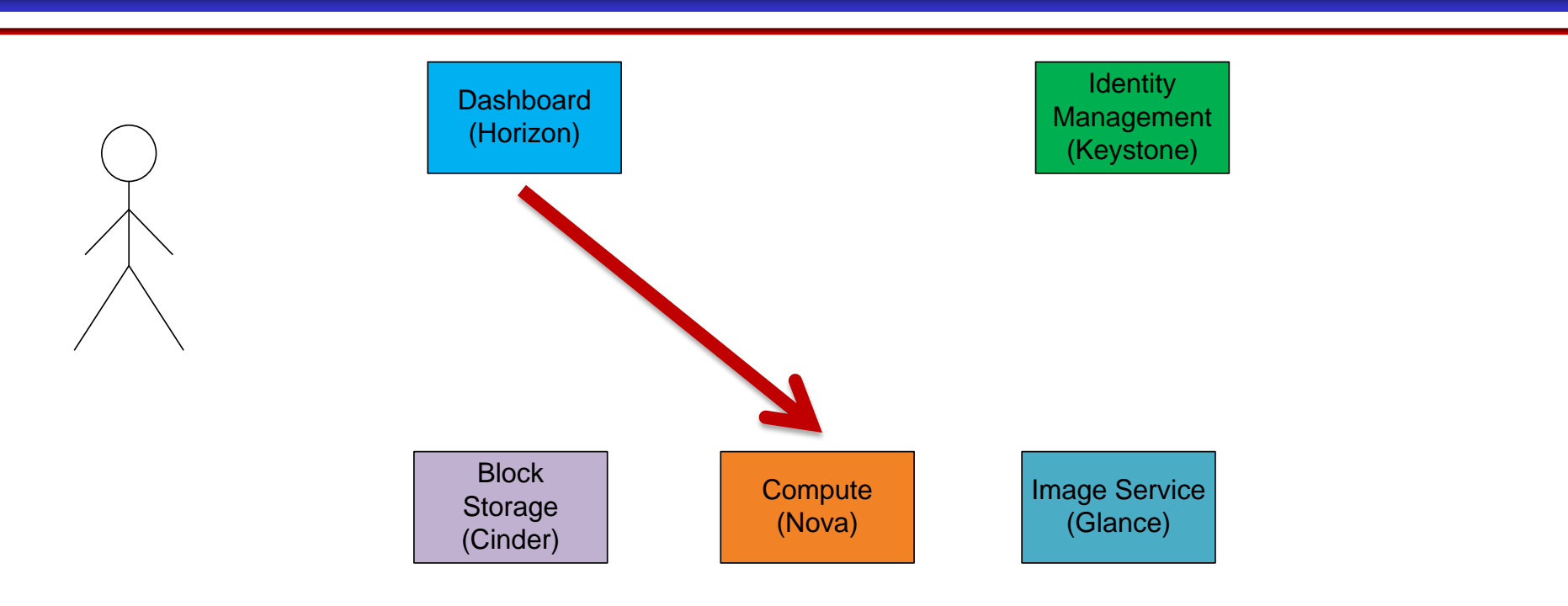

#### **Gera-se uma requisição de criação de VM para o serviço de computação**

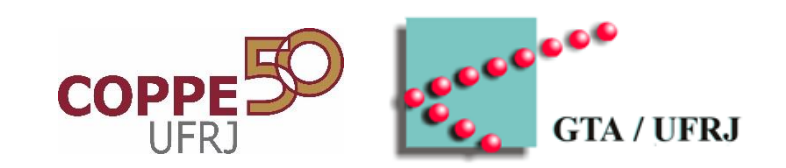

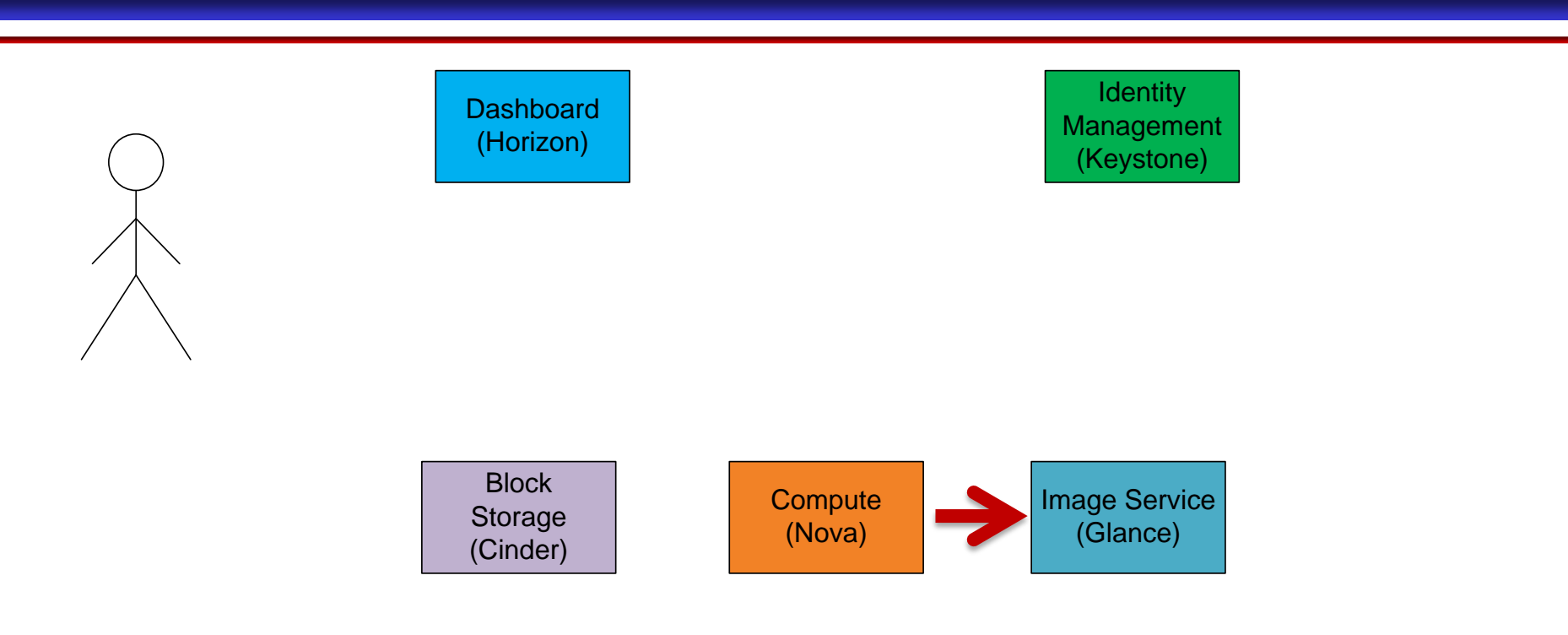

**Serviço de computação solicita uma imagem para a VM (p.ex., uma que contenha o sistema operacional escolhido)**

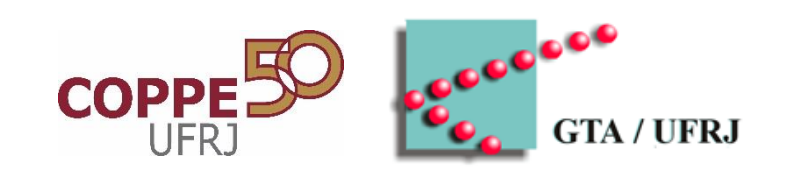

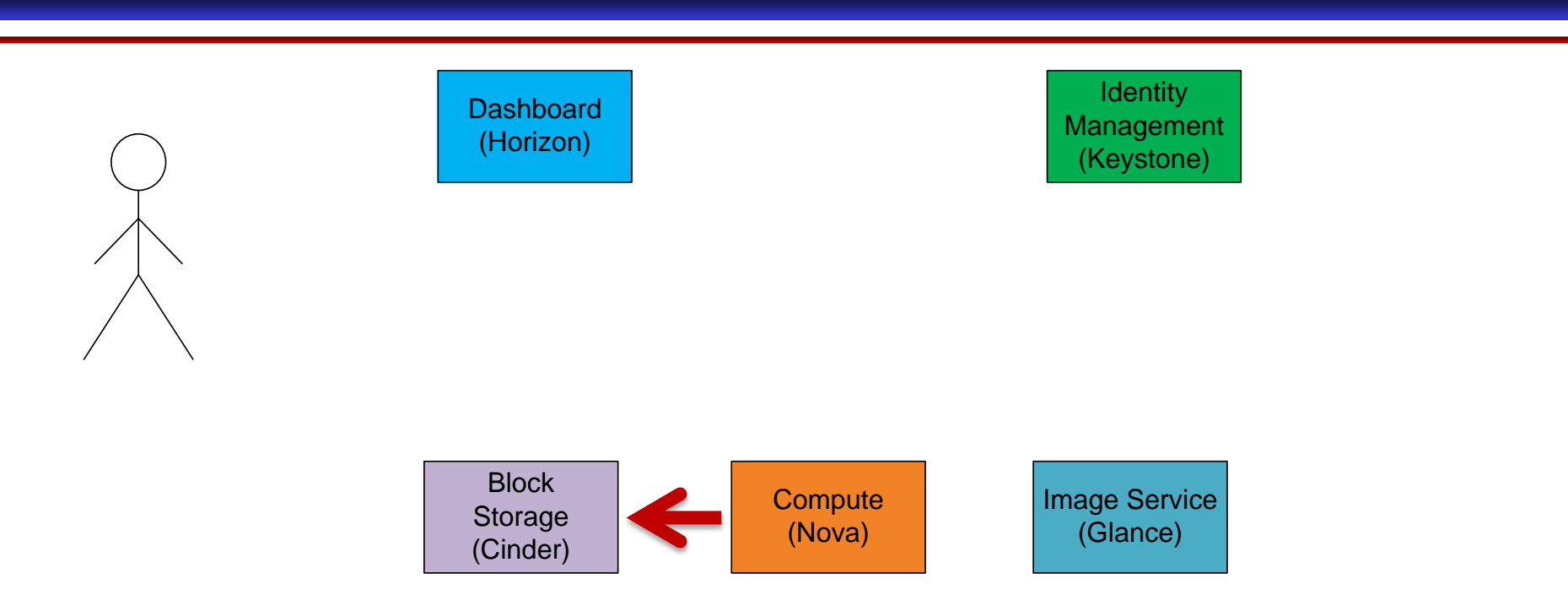

#### **Serviço de computação solicita a criação de um disco lógico para a VM**

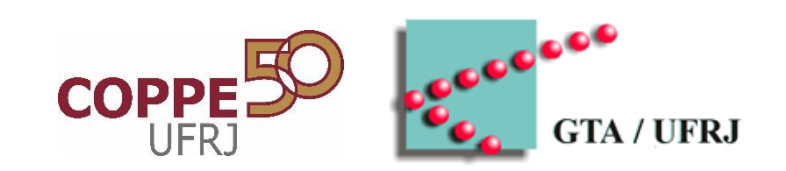

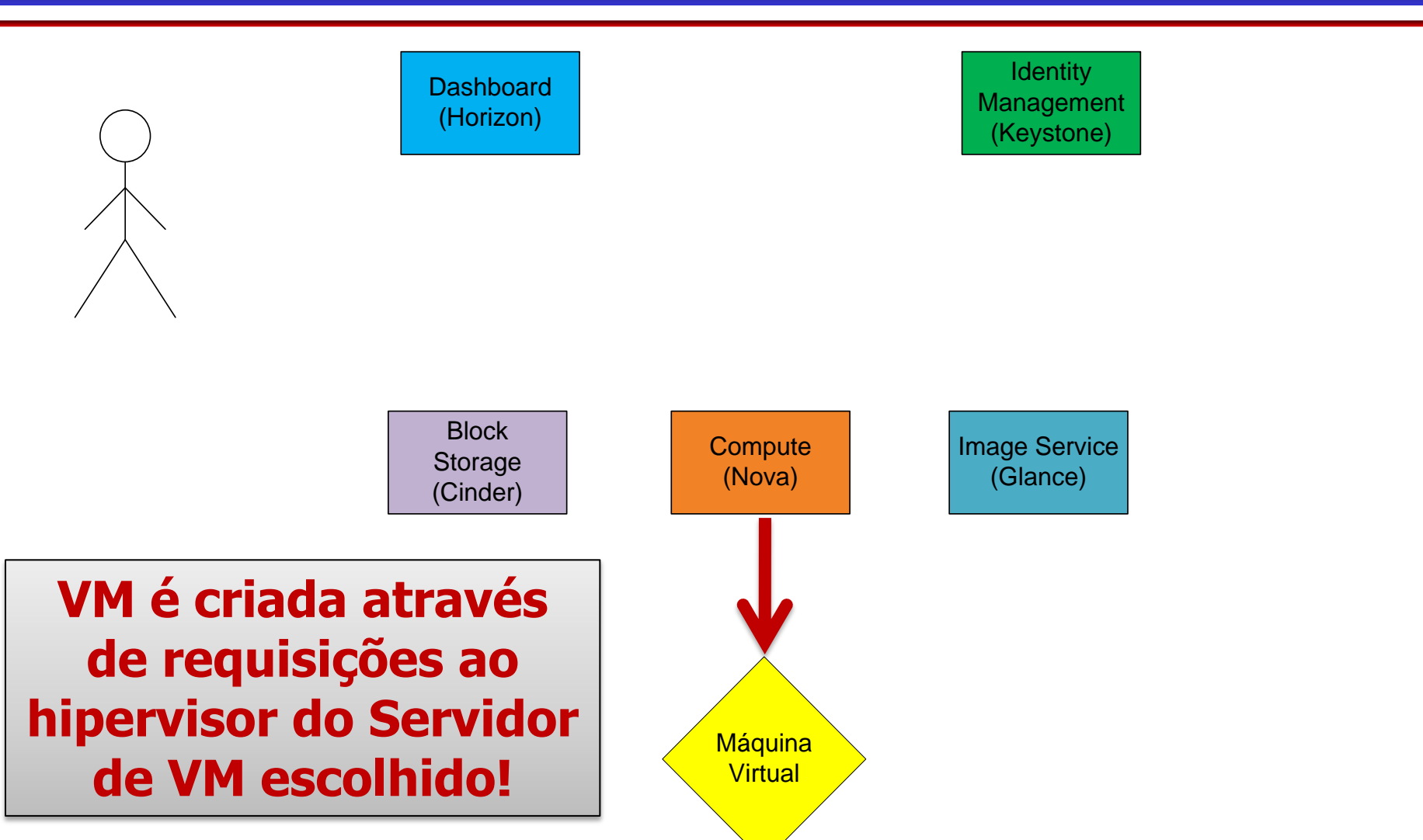

#### **Configuração da Virtualização no PID**

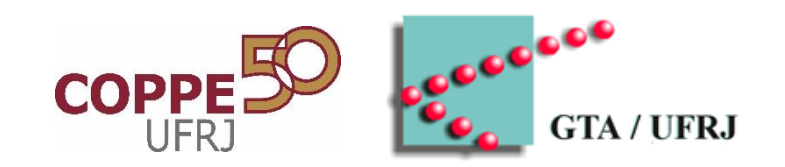

- Utilização do Hipervisor KVM
- VM possui acesso à Internet através de NAT
- VMs de um mesmo sítio podem comunicar-se através de endereços IP privados

## **Gerenciamento de Recursos Global**

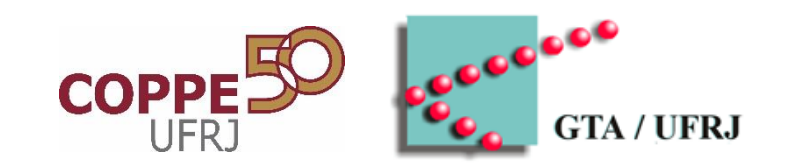

#### • **Gerenciamento Global**

- **Instanciação de máquinas virtuais**
	- Decisão de em quais sítios e servidores instanciar
	- Escalonador de sítios

## **Zona de Disponibilidade**

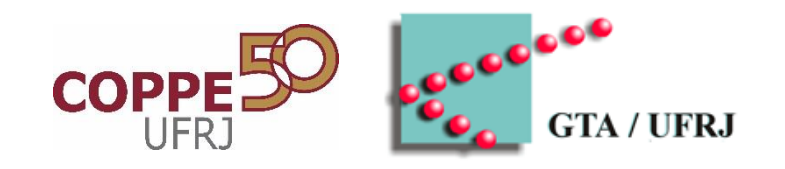

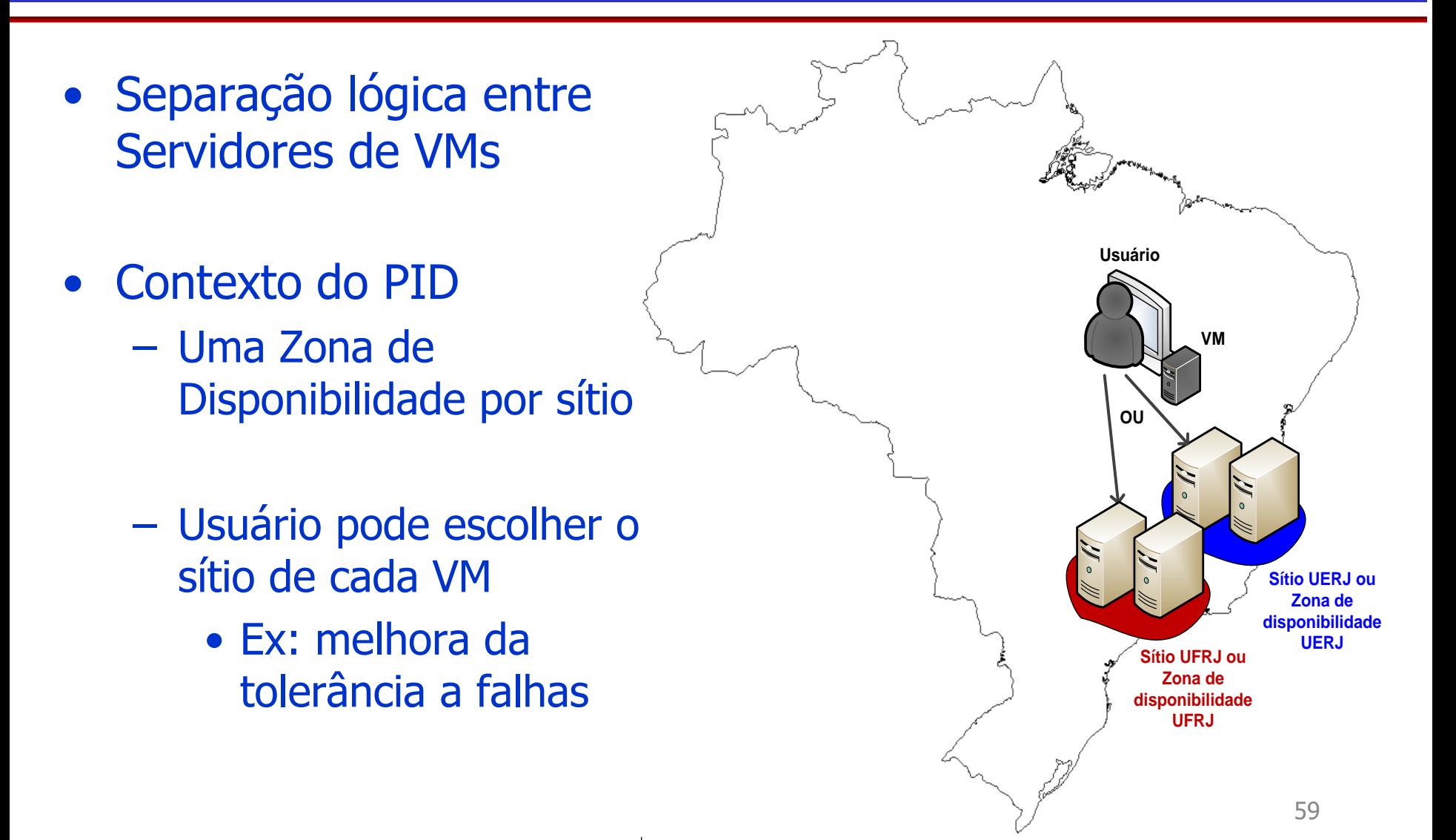

## **Instanciação de Máquinas Virtuais**

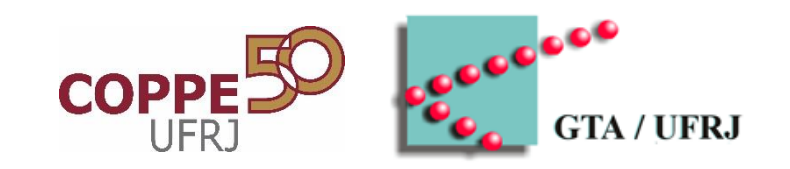

#### • **Centralizado**

- Todas as VMs em um sítio específico
	- Atualmente UFRJ, UERJ ou UFF
- Todas as VMs em um sítio escolhido pelo escalonador

#### • **Distribuído**

- Esquema *round-robin* entre todos os sítios
	- Escalonador de Sítios obtém os sítios que suportam pelo menos uma máquina do tipo desejado

## **Gerenciamento de Recursos Local**

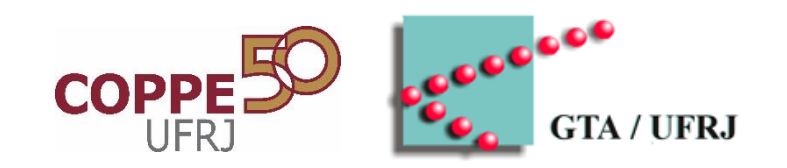

#### • **Gerenciamento Local**

- **Migração Local**
	- Migração ao vivo entre servidores do mesmo sítio
	- Utilizado em período de manutenção de servidor

# **Migração Local**

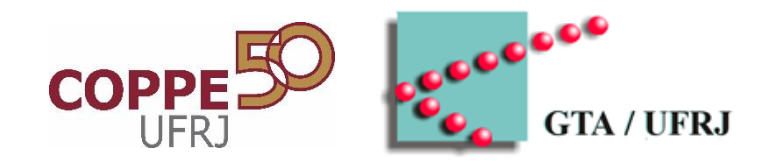

• Solicitação realizada pelo administrator local de cada sítio • Transferência da execução da VM – De um Servidor para outro no mesmo sítio • Não há cópia de disco – Servidor NFS compartilhado – Operação rápida e sem interrupção do serviço **Administrador Local Controlador Global**

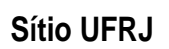

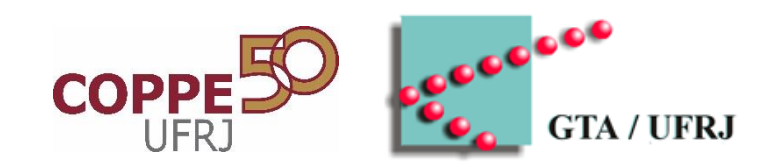

# **FUNCIONAMENTO DA NUVEM DO PID**

#### **Demonstração da Interface Gráfica**

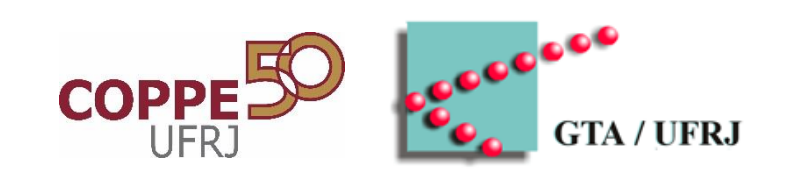

• Entrada no Sistema

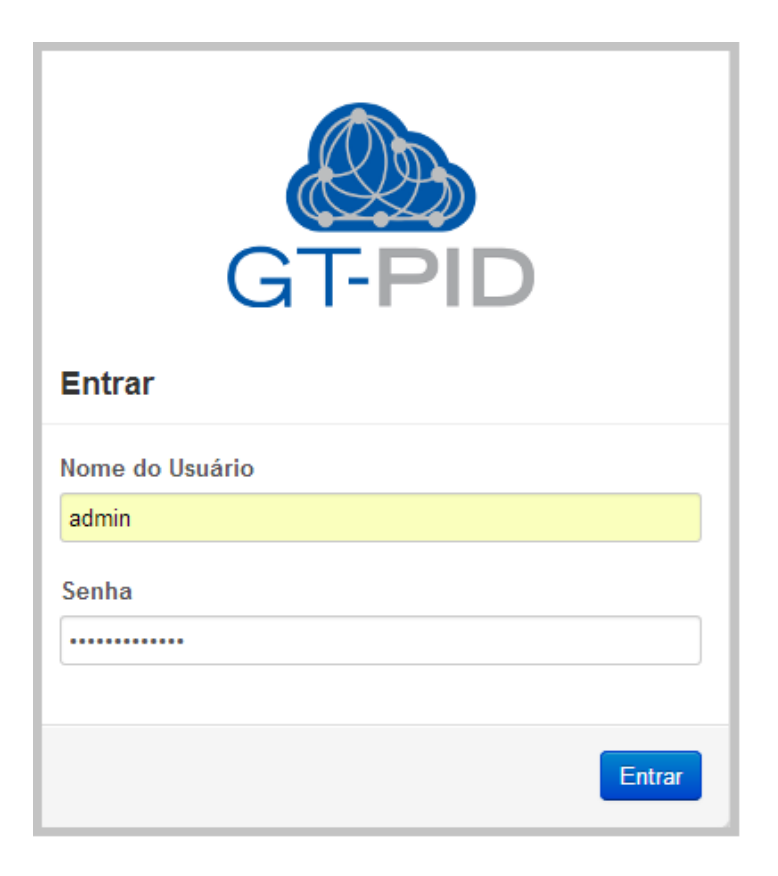

## **Interface do Administrador Global**

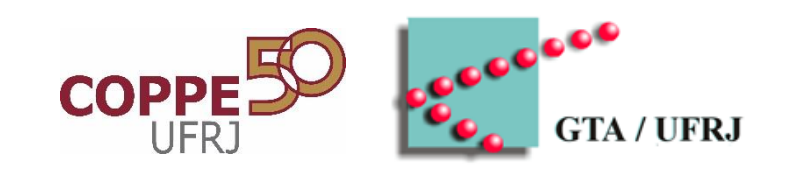

• Administrador Global pode assumir todos os papéis

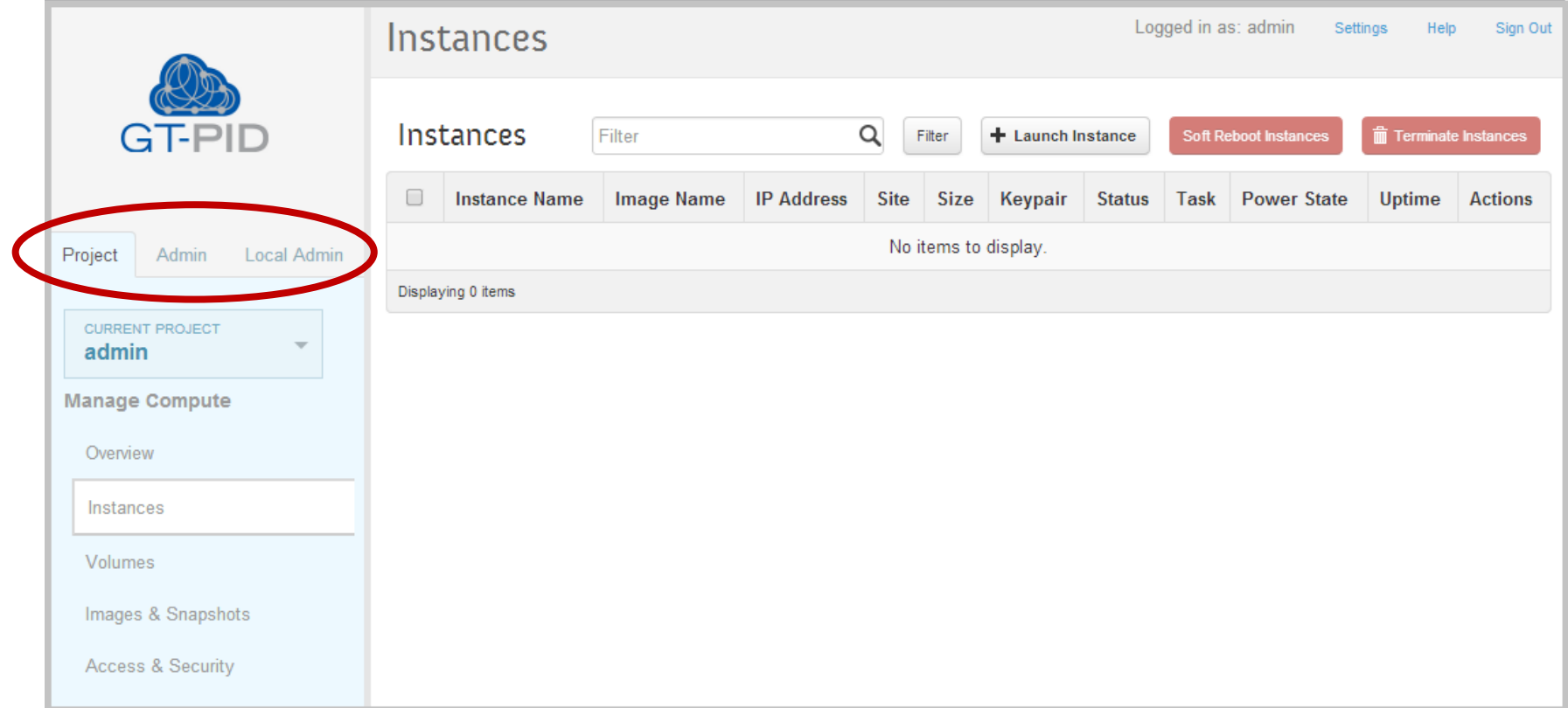

## **Interface do Administrador Global**

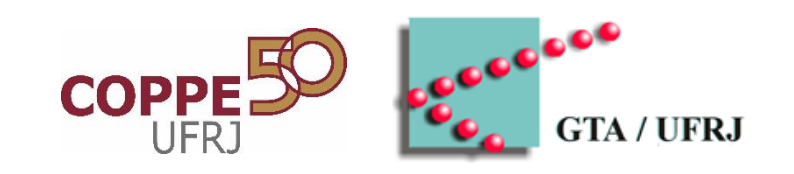

#### • Listagem de Servidores de VMs (hipervisores)

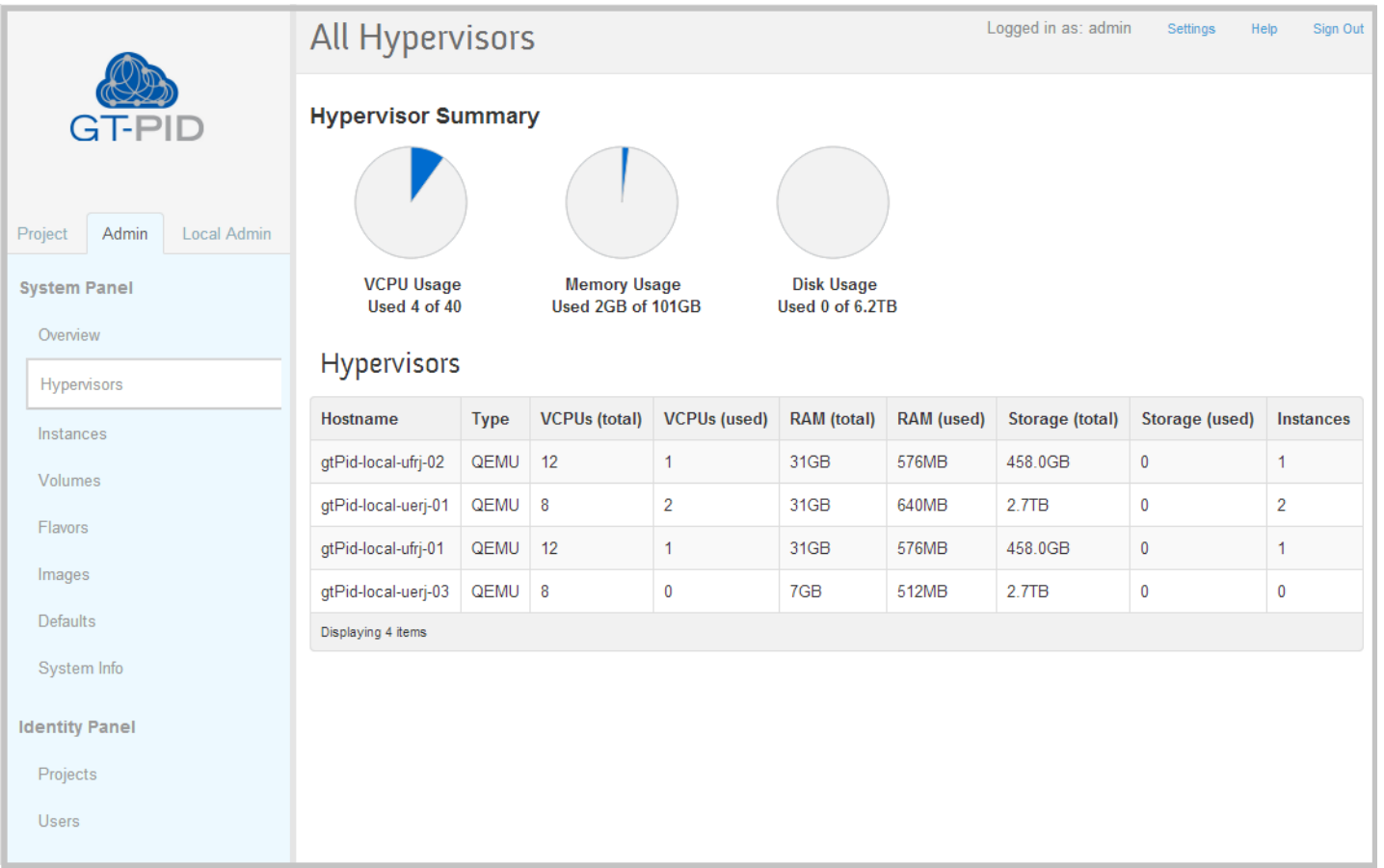

#### **Interface do Usuário Final**

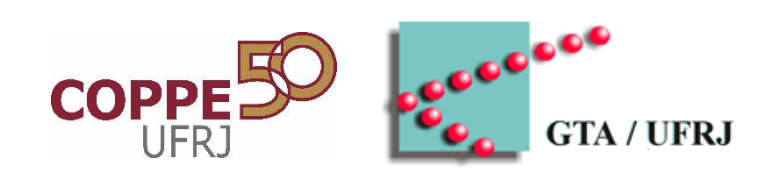

• Instanciação de VMs

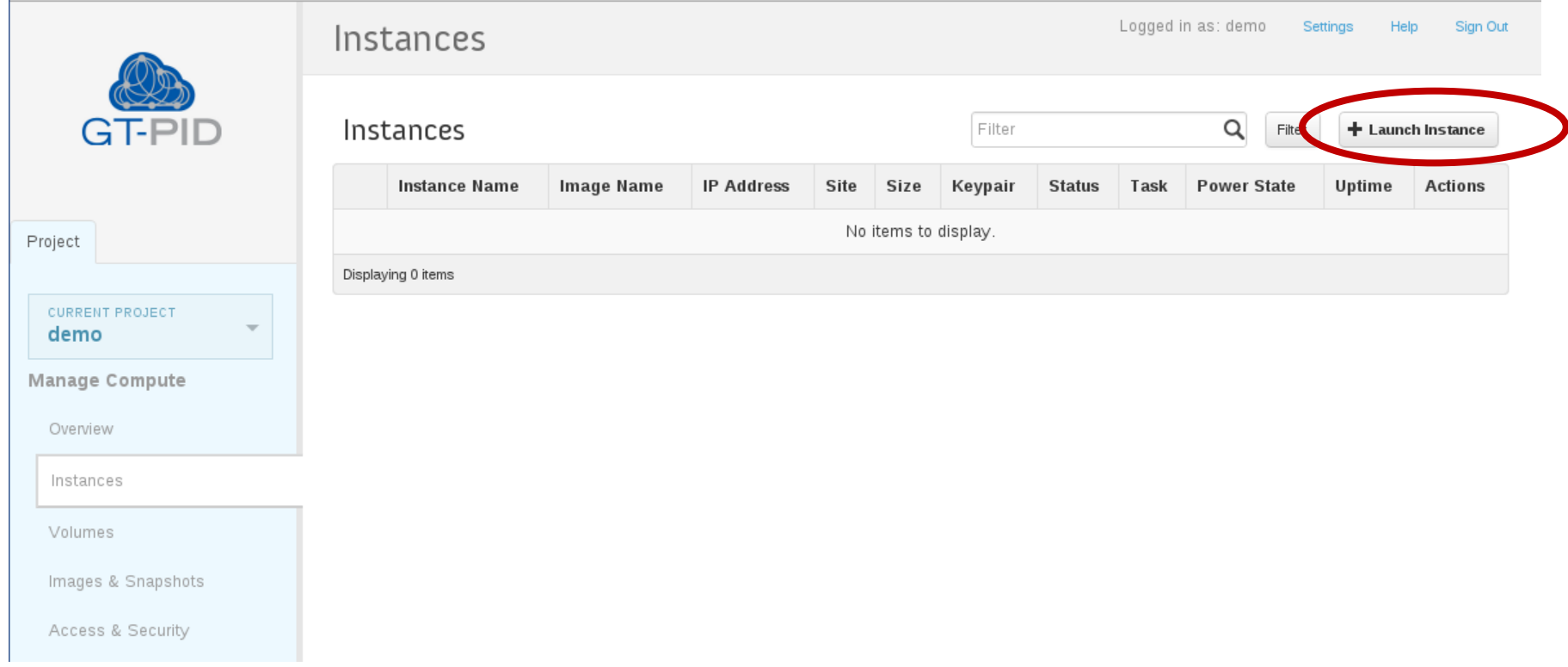

## **Interface do Usuário Final: Instanciação**

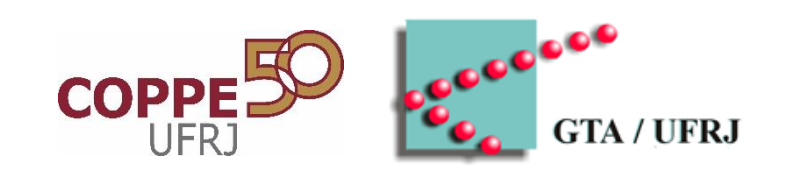

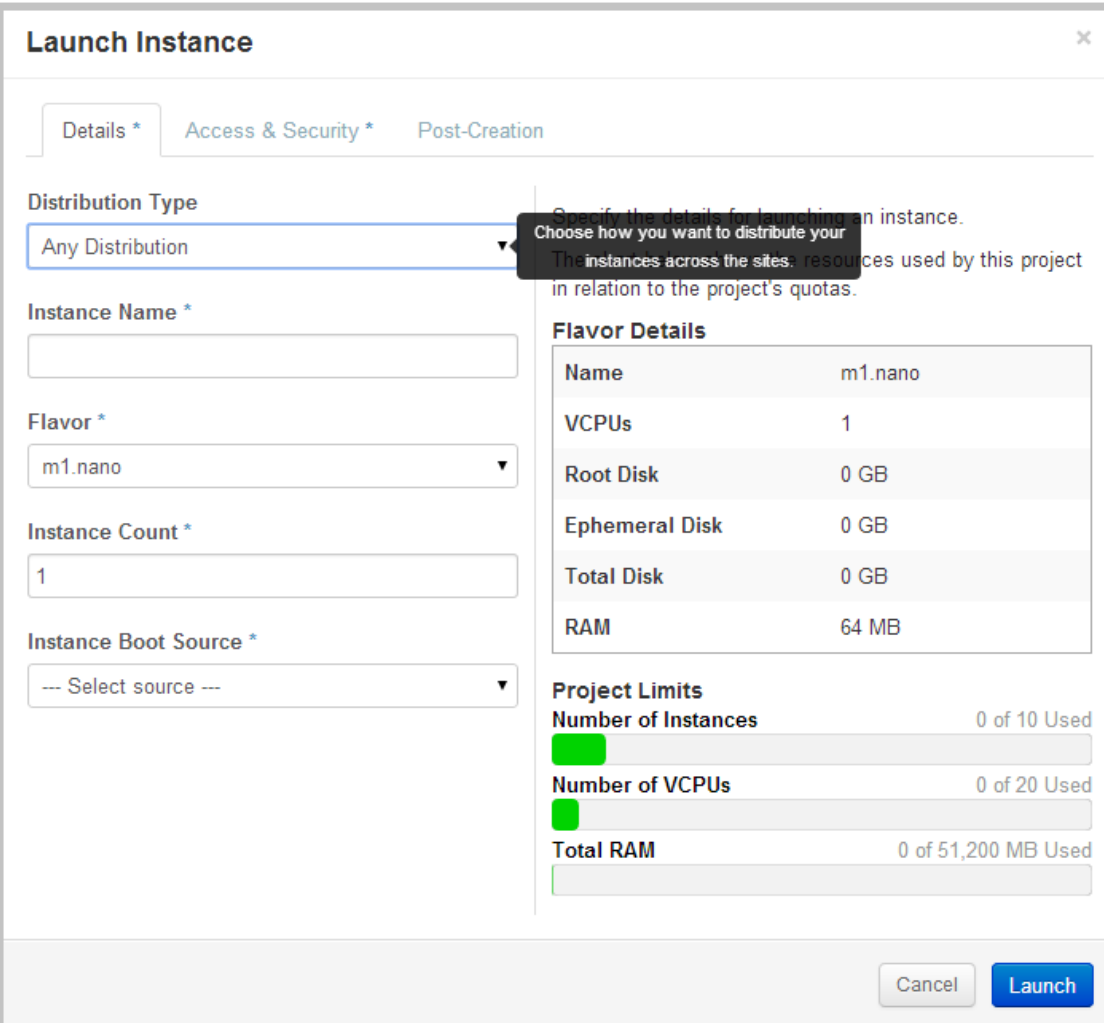

#### **Distribution Type**

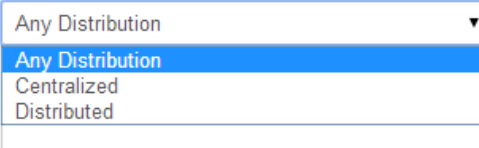

#### **Distribution Type**

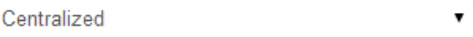

#### Site

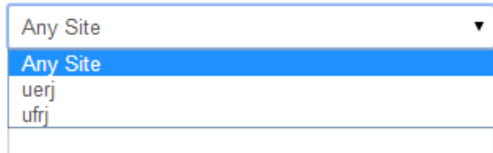

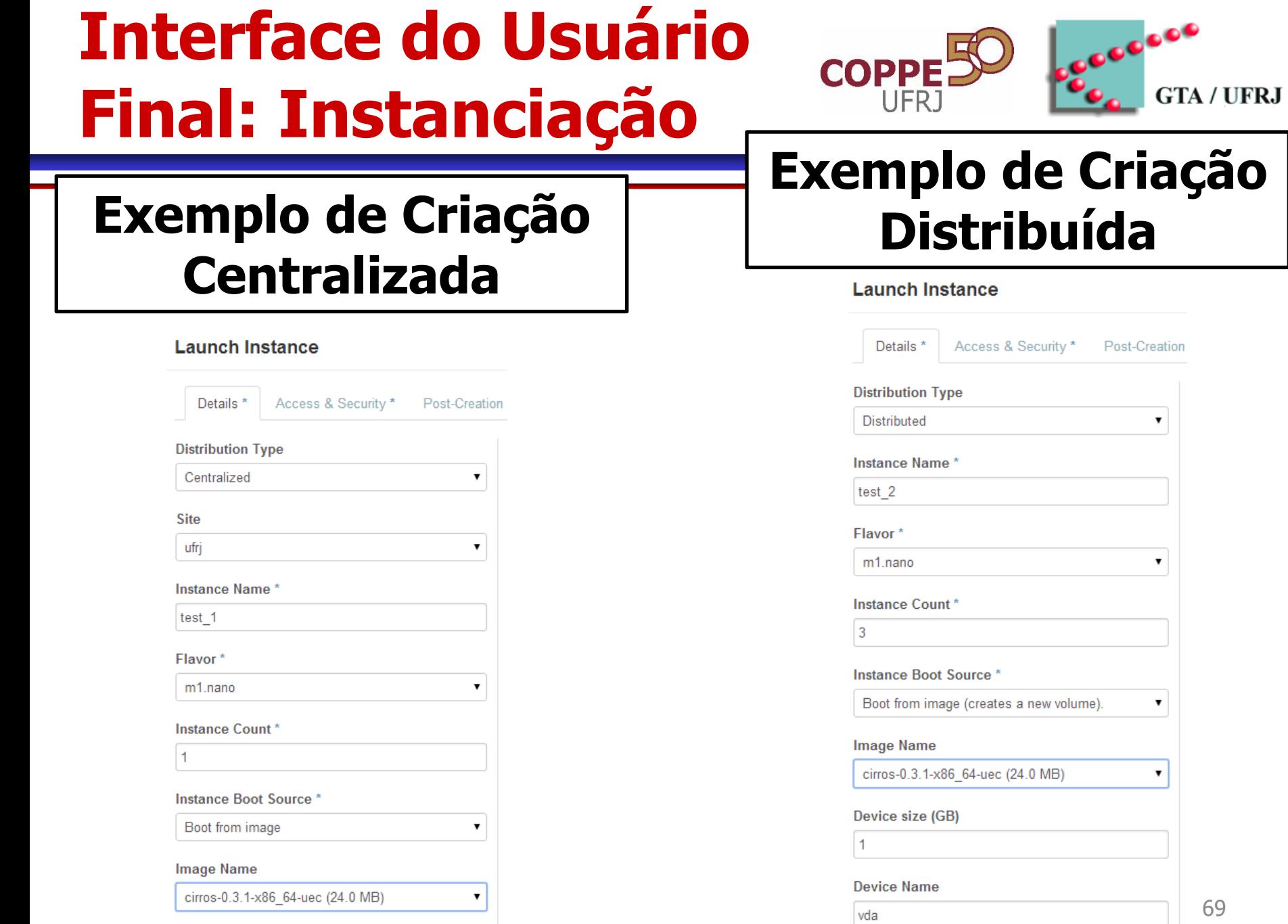

69

## **Interface do Usuário Final: Uso da VM**

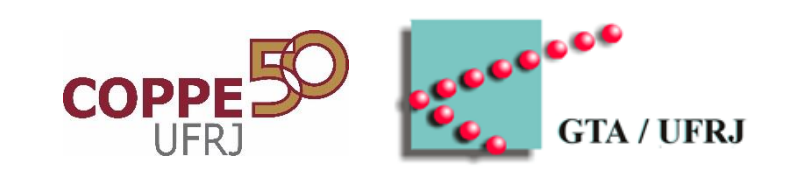

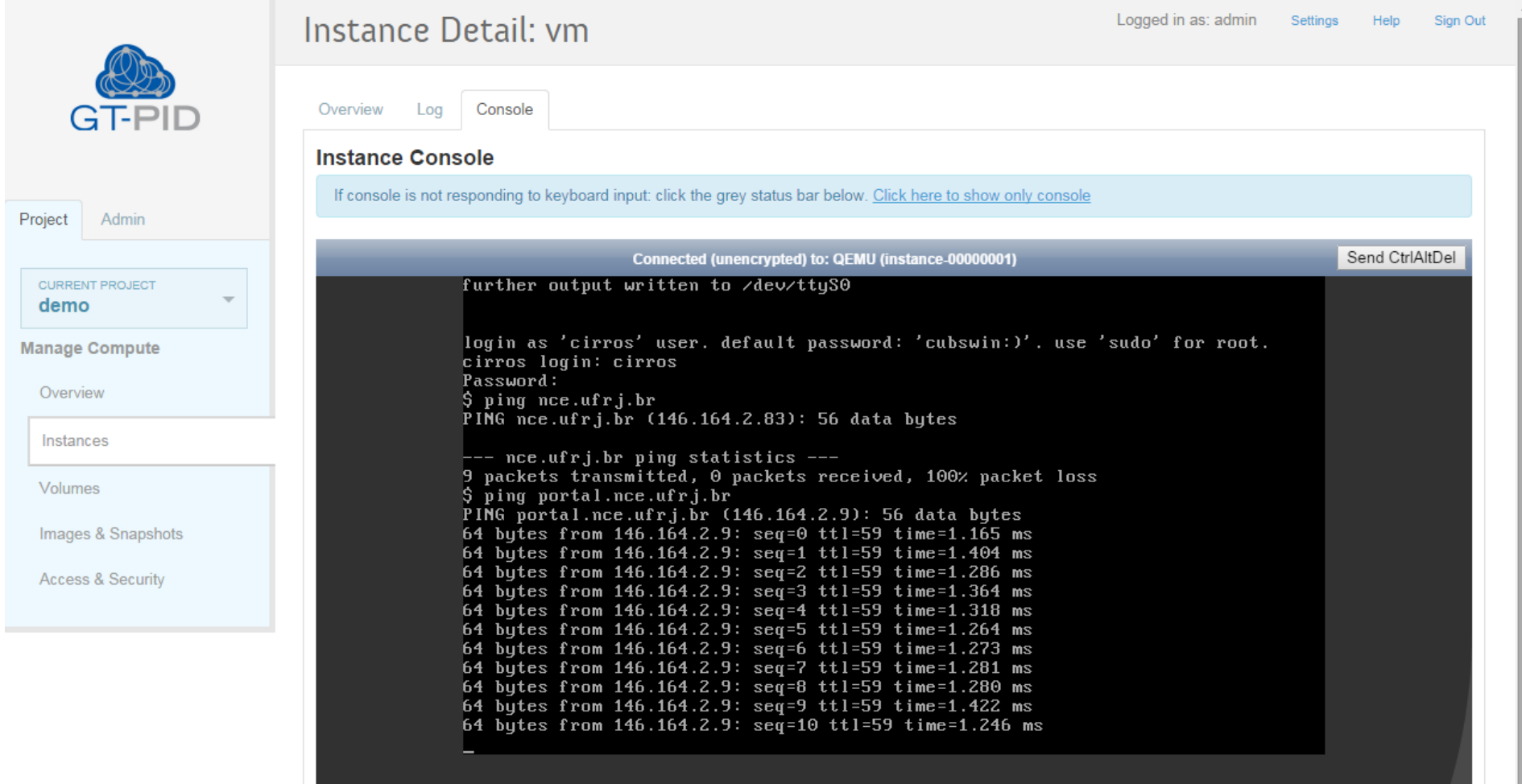

## **Interface do Administrador Local**

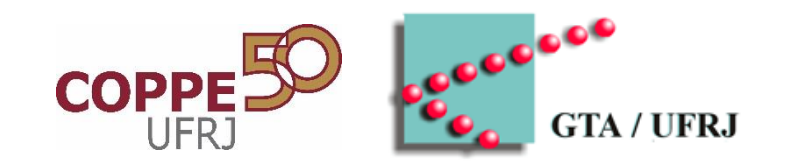

- Visualização de Instâncias no sítio
- Migração Local

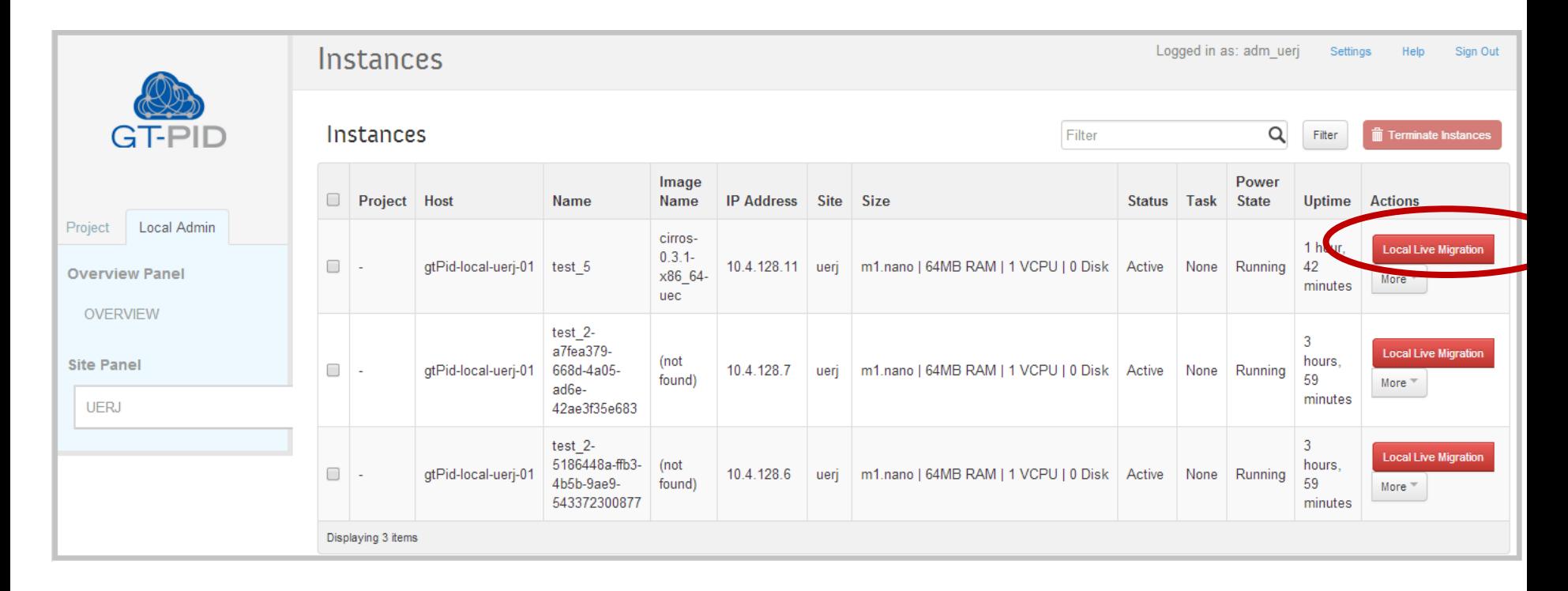

## **Interface do Administrador Local**

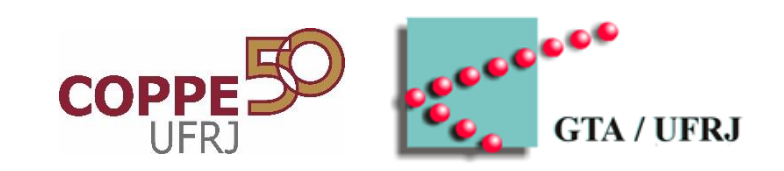

#### • Formulário de Migração Local

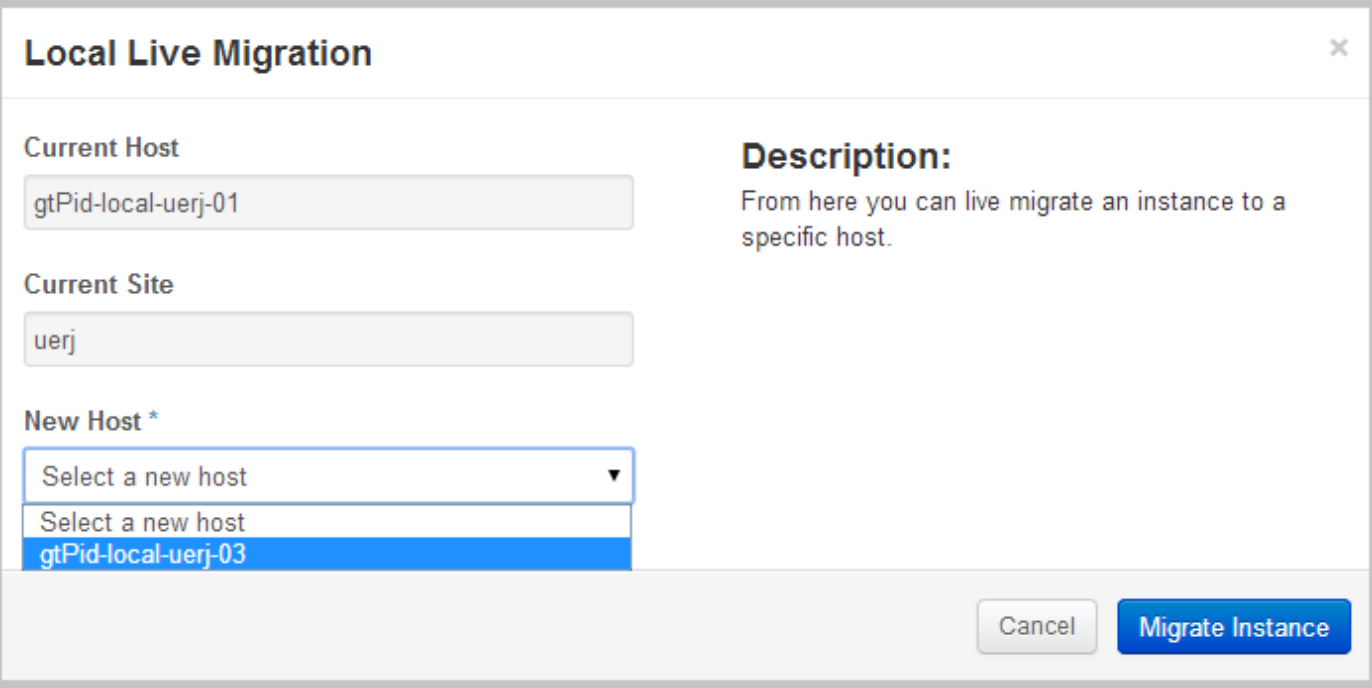

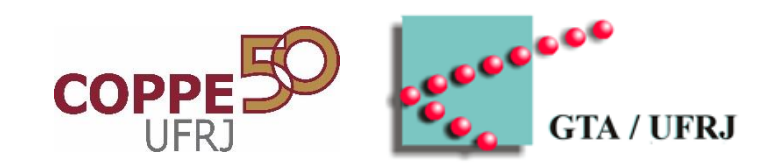

# **NOVOS DESAFIOS EM NUVEM**
## **Nuvens Móveis**

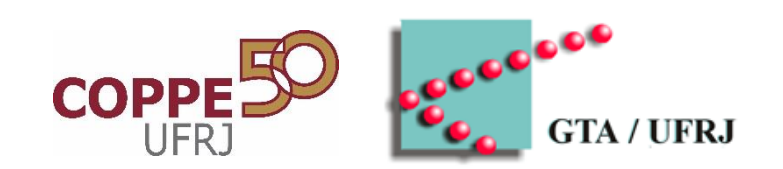

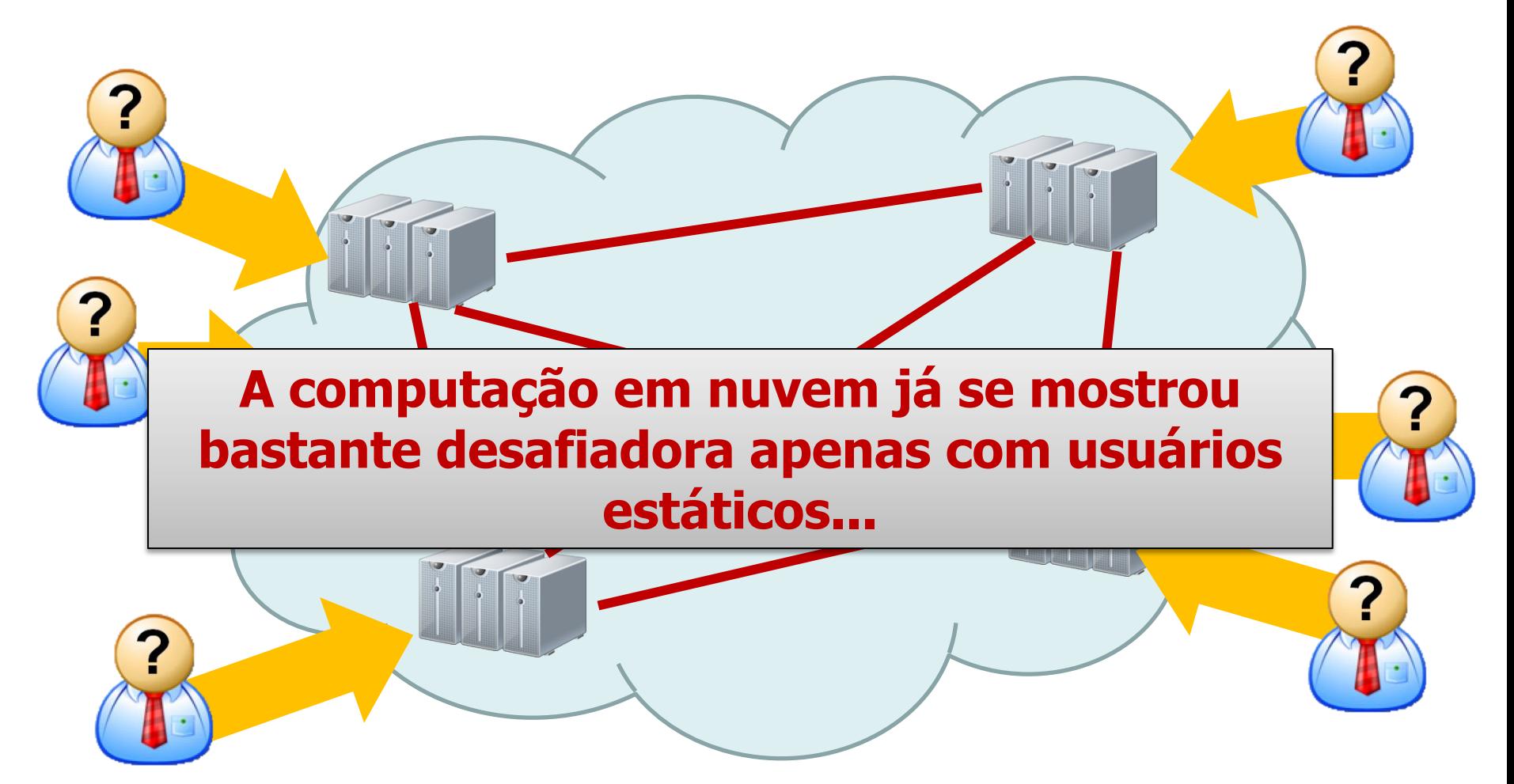

## **Nuvens Móveis**

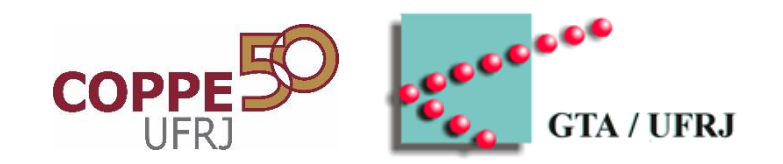

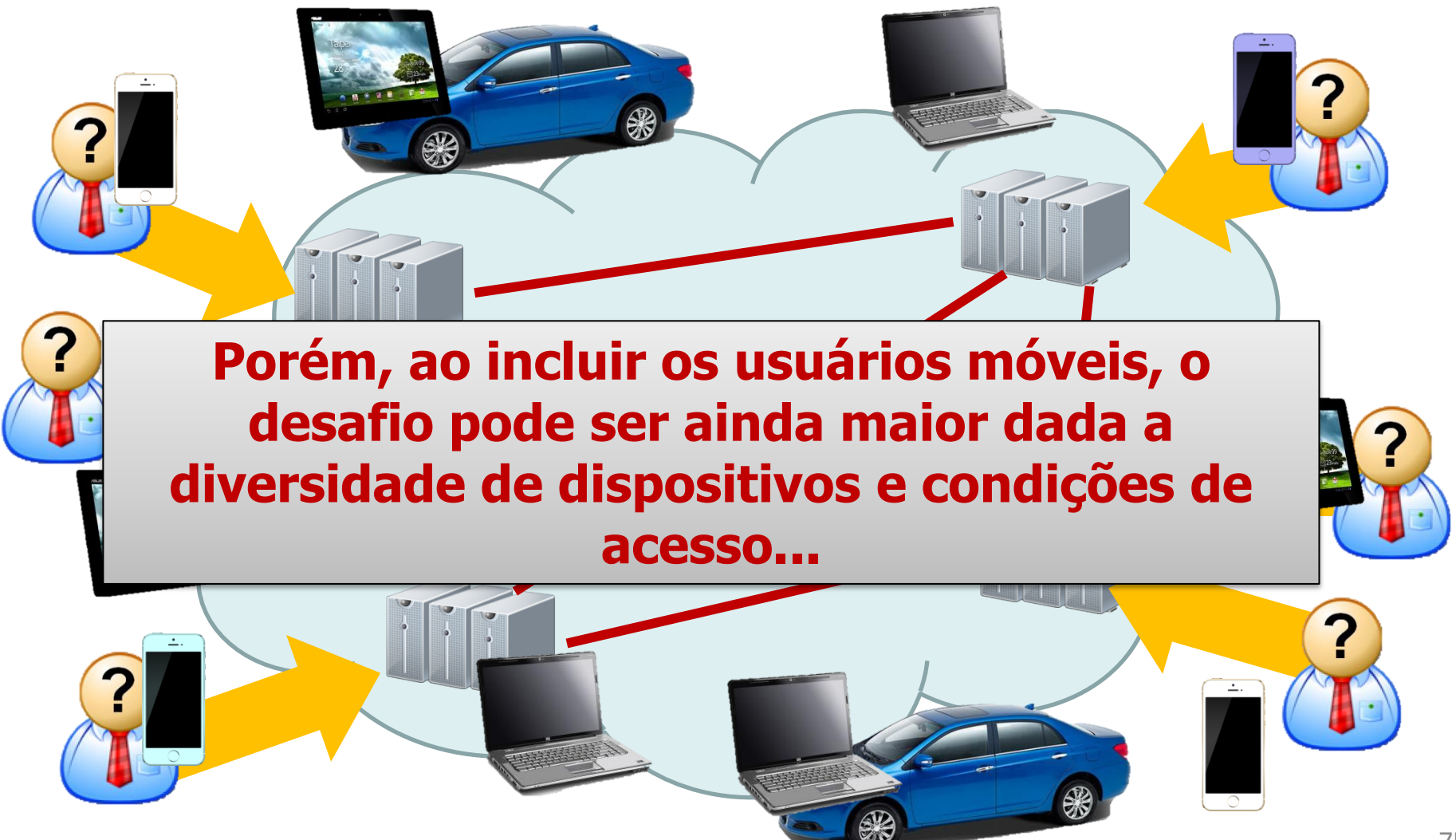

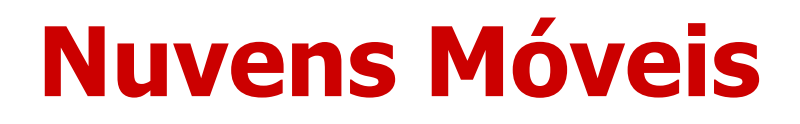

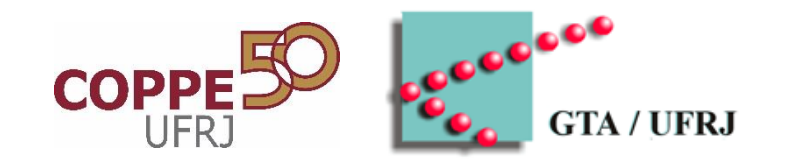

- Mudança da motivação para uso da nuvem
	- **Redução de custos Compensação das restrições computacionais** dos dispositivos móveis
- Problemas de escala
	- Número de usuários pode aumentar exponencialmente
- Meio de transmissão sem-fio
	- Limitações de banda passante
- Mobilidades dos usuários
	- Dificuldade para o planejamento da nuvem

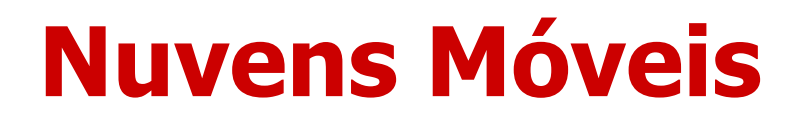

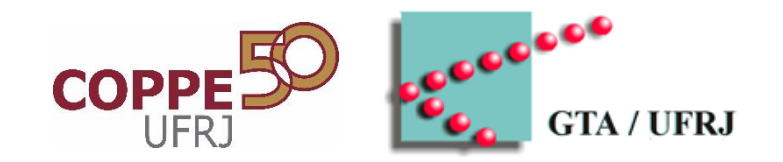

- Mudança da motivação para uso da nuvem
	- **Redução de custos Compensação das restrições computacionais** dos dispositivos móveis
- Problemas de Muita pesquímico <sub>no noss</sub>a area: desempenhada nessa área!
	- Limitações de banda passante
- Mobilidades dos usuários
	- Dificuldade para o planejamento da nuvem

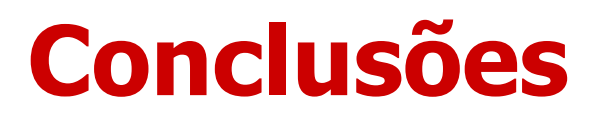

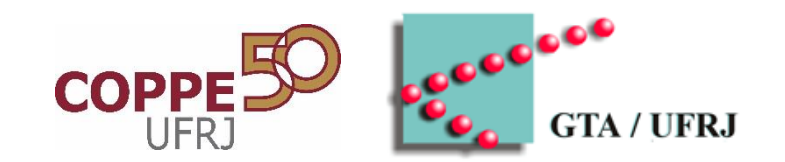

- Computação em nuvem é essencial hoje em dia
- Projeto PID propõe uma arquitetura colaborativa acadêmica
- Muito trabalho ainda pode ser feito na área – Sobretudo considerando o acesso móvel dos usuários

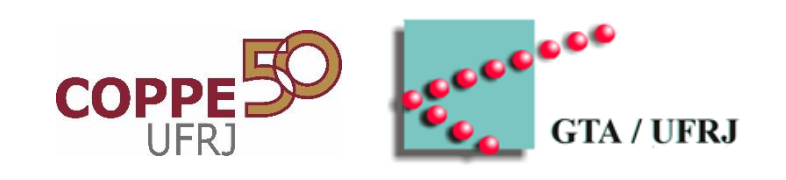

## **OBRIGADO!**